# Kinetische Monte-Carlo-Simulation mit variabler Barrierenhöhe an  $\rm L1_2\text{-}geordnetem$  Ni<sub>3</sub>Al

Diplomarbeit zur Erlangung des akademischen Grades Magister der Naturwissenschaften am Institut für Materialphysik der Fakultät für Physik der Universität Wien

eingereicht von

# Martin Leitner

Wien, Mai 2007

# Inhaltsverzeichnis

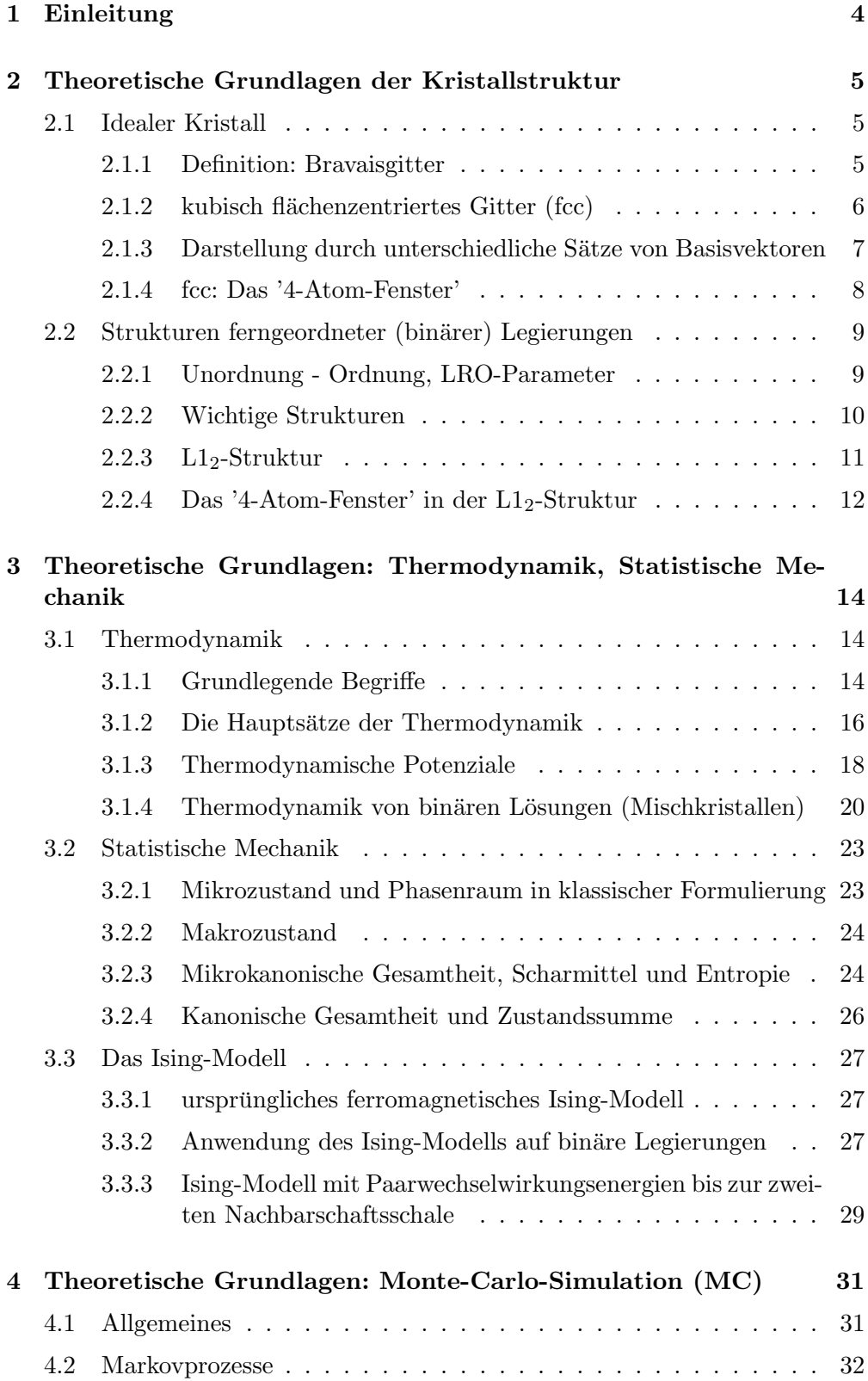

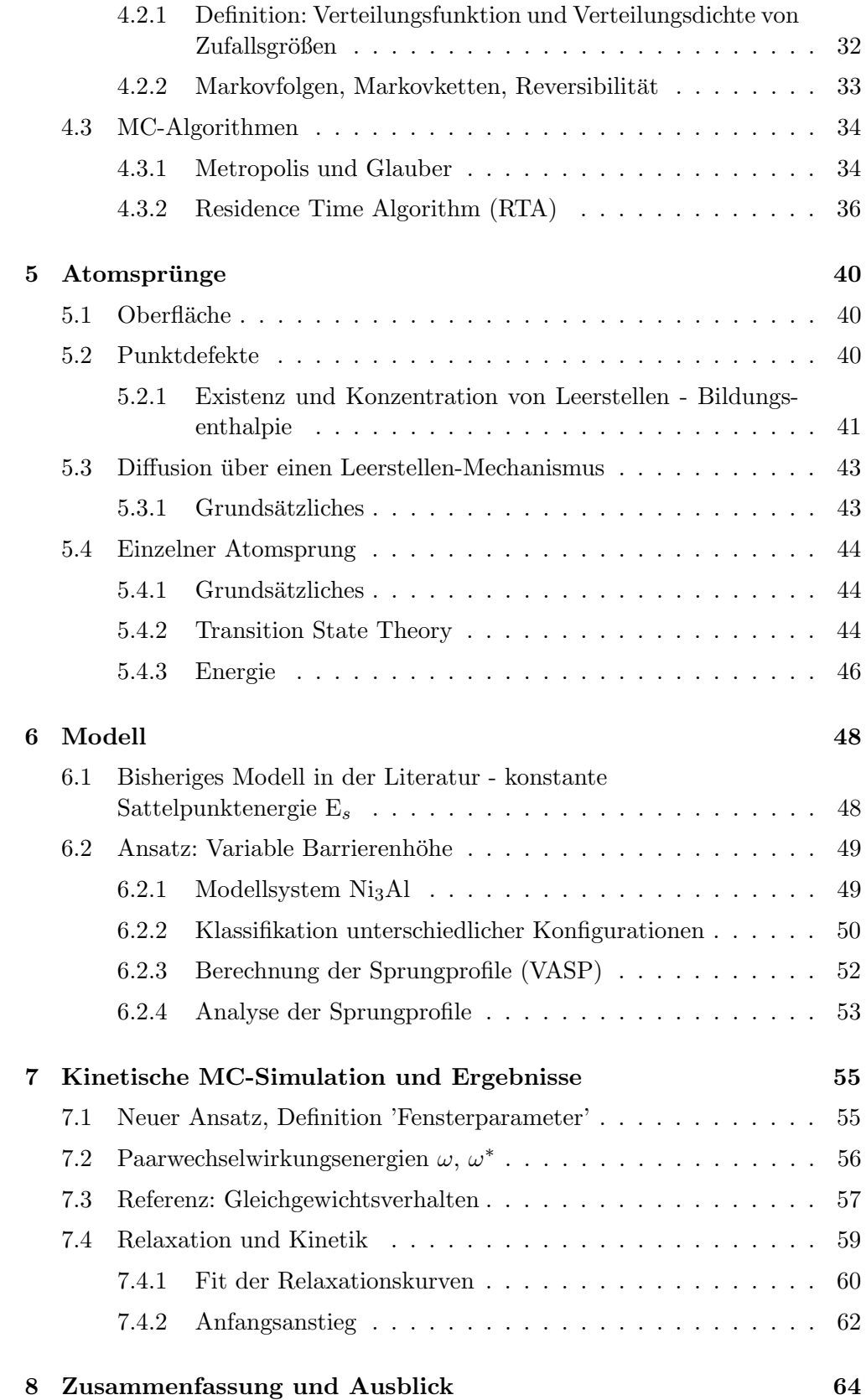

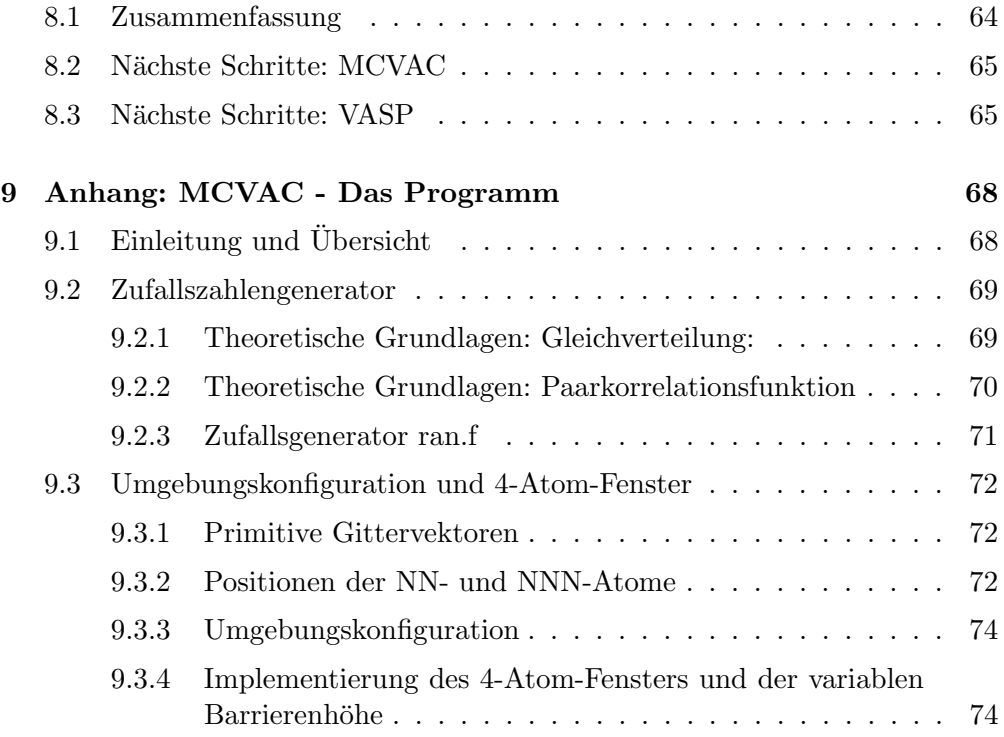

# 1 Einleitung

Im Rahmen dieser Diplomarbeit wird ein neues Modell zur Berechnung von Übergangsraten bei Atomsprungprozessen vorgestellt. Dieser realistischere Ansatz basiert hauptsächlich auf der Analyse von Sprungprofilen, die mit Hilfe von ab initio-Berechnungen erstellt wurden.

Das neue Modell berücksichtigt die variable Barrierenhöhe bei Sprungprozessen und stellt somit eine Anderung der in der Literatur vorherrschenden Berechnungsart der Übergangsraten mit Hilfe konstanter Barrierenhöhe dar. Grundlegend hierfür ist der Einfluss des sogenannten '4-Atom-Fensters', das in der kubisch-flächenzentrierten Struktur auftritt, auf die Höhe der Barriere.

Dieser neue Ansatz wird mit Hilfe von Monte-Carlo-Simulationen getestet und die ersten Ergebnisse präsentiert.

In der Darstellung des Modells und dessen Anwendung liegt folgender Aufbau zugrunde:

- In Kapitel 2 werden die im Rahmen dieser Diplomarbeit betrachtete Kristallstruktur vorgestellt und das 4-Atom-Fenster definiert.
- Die für die Berechnung von Energien im Festkörper notwendigen theoretischen Grundlagen (Thermodynamik, Statistische Mechanik und das Ising-Modell) sind in Kapitel 3 dargestellt.
- Da das neue Modell im Rahmen einer kinetischen Monte-Carlo-Simulation verwendet wird, werden in Kapitel 4 die theoretischen Grundlagen einer solchen Art der Simulation entwickelt.
- In Kapitel 5 werden Punktdefekte eingeführt, der Leerstellen-Mechanismus zum Atomtransport vorgestellt und der einzelne Atomsprung modelliert.
- Kapitel 6 stellt den zentralen Punkt dieser Diplomarbeit dar. Hier werden sowohl das in der Literatur vorherrschende als auch das neue Modell vorgestellt.
- Der neue Ansatz und die Ergebnisse der kinetischen MC-Simulationen sind in Kapitel 7 dargestellt.
- Im Anhang wird auf die wesentliche Neuerung (4-Atom-Fenster) im MC-Simulations-Programm MCVAC eingegangen und der benutzte Zufallszahlengenerator analysiert.

# 2 Theoretische Grundlagen der Kristallstruktur

#### 2.1 Idealer Kristall

#### 2.1.1 Definition: Bravaisgitter

Bei der theoretischen Beschreibung der Struktur eines Festkörpers ('Anordnung von Atomen') wird auf die Definition des Bravaisgitters zurückgegriffen.

In einem Bravaisgitter kann jeder Punkt P kann durch einen Gittervektor  $\vec{R}$ , bezogen auf eine Basis von 3 linear unabhängigen Basisvektoren dargestellt werden:

$$
\vec{R} = n_1 \vec{a}_1 + n_2 \vec{a}_2 + n_3 \vec{a}_3,\tag{2.1}
$$

mit  $n_i \in \mathbb{Z}$ 

Mit anderen Worten, 3 linear unabhängige Vektoren  $\vec{a}_1, \vec{a}_2, \vec{a}_3$  bilden eine Basis  $\rightarrow$  sie spannen im 3-dimensionalen Raum ein Parallelepiped (Einheitszelle, Bsp.: Abbildung 1) auf, durch die Gesamtheit aller Punkte  $\vec{r}$ , für die gilt

$$
\vec{r} = x_1 \vec{a}_1 + x_2 \vec{a}_2 + x_3 \vec{a}_3,
$$

mit  $x_i \in [0,1]$ 

Ein Bravaisgitter entsteht durch fortlaufende Aneinanderfügung dieser Zellen, d.h. es wird durch die Eckpunkte der Parallelepipede gebildet ⇒ das Gitter sieht von jedem Raumpunkt aus betrachtet gleich aus - es ist translationsunabhängig.

Es gibt 14 Bravaisgittertypen [1], wobei jedes einzelne seine speziellen Symmetrieeigenschaften (Einheitszellen, Koordinationszahl,...) besitzt. Dabei können in einer Einheitszelle auch mehrere Atome angeordnet sein.

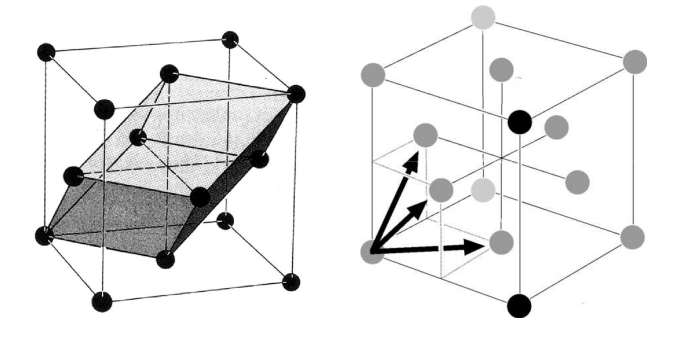

Abbildung 1: Primitive Einheitszelle [2] des kubisch flächenzentrierten Gitters und ihre Basisvektoren

#### 2.1.2 kubisch flächenzentriertes Gitter (fcc)

In dieser Arbeit wird primär ein Modell der Legierung Ni<sub>3</sub>Al, die in der fernordnenden  $L1_2$ -Struktur mit zugrundeliegendem kubisch flächenzentrierten Bravaisgitter (fcc) besprochen. Außerdem ist das auch der Gittertyp sowohl von reinem Al, als auch von Nickel.

Fügt man dem einfach kubischen Gitter einen zusätzlichen Gitterpunkt in die Mitte jeder Würfelfläche hinzu, so erhält man das kubisch flächenzentrierte Gitter (face-centered cubic), das eine häufige Kristallstruktur für Metalle und Legierungen darstellt. Die kleinstmögliche Einheitszelle eines Gitters heißt primitive Einheitszelle (Abbildung 1 links). Ein fcc-Gitter kann durch die 3 (symmetrischen) primitiven Einheitsvektoren  $\vec{e}_i$ / (Abbildung 1 rechts)

$$
\begin{aligned}\n\vec{e}_{x}\prime &= \frac{a}{2} \left( \vec{e}_{x} + \vec{e}_{y} \right) \\
\vec{e}_{y}\prime &= \frac{a}{2} \left( \vec{e}_{y} + \vec{e}_{z} \right) \\
\vec{e}_{z}\prime &= \frac{a}{2} \left( \vec{e}_{x} + \vec{e}_{z} \right)\n\end{aligned} \tag{2.2}
$$

aufgespannt werden, wobei a die Gitterkonstante darstellt und die Einheitsvektoren  $\vec{e}_i$  cartesische sind.

Die von diesen primitiven Einheitsvektoren aufgespannte primitive Einheitszelle hat ein Viertel des Volumens des zugrundeliegenden einfach kubischen Gitters und enthält 1 Atom. Sie spiegelt nicht die ganze Symmetrie des Bravaisgitters wieder, deshalb wird meist die nichtprimitive Form mit 4 Basisgitterplätzen (Atompositionen) an den Koordinaten

$$
\vec{0}, \frac{a}{2} (\vec{e}_x + \vec{e}_y), \frac{a}{2} (\vec{e}_y + \vec{e}_z), \frac{a}{2} (\vec{e}_x + \vec{e}_z)
$$
 (2.3)

#### verwendet (konventionelle Einheitszelle).

Außerdem sei noch die Wahl der Wigner-Seitz-Zelle (Abbildung 2) als primitive Einheitszelle erwähnt, die man erhält, in dem man die Normalebenen jedes Verbindungsvektors von einer gegebenen Atomposition zu all seinen nächsten Nachbarn schneidet. Da die fcc-Struktur eine Koordinationszahl Z=12 von nächsten Nachbarn besitzt, die sich im Abstand von  $a/\sqrt{2}$  befinden, hat die Wigner-Seitz-Zelle 12 Seitenflächen.

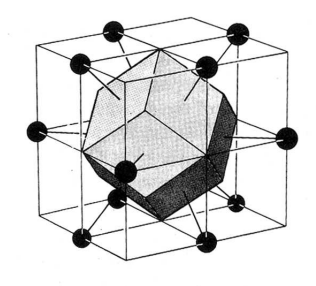

Abbildung 2: Wigner-Seitz-Zelle des kubisch fl¨achenzentrierten Gitters [3]

#### 2.1.3 Darstellung durch unterschiedliche Sätze von Basisvektoren

Die Wahl der Basisvektoren des Gitters ist nicht eindeutig - es existieren zu jedem Gitter unendlich viele Wahlmöglichkeiten.

 $2~\text{verschiedene Darstellungen} \left[\right.\left|\vec{R}\right|$  $_{\vec{a}_i}$  und  $\left[ \vec{R} \right]$  $\vec{a}_i'$  ein und desselben Vektors  $\vec{R}$  zwischen einem gewählten Nullpunkt und einem Punkt P können ineinander durch eine lineare Transformation  $(3\times3$  Matrix A) überführt werden (Abbildung 3):

$$
\left[\vec{R}\right]_{\vec{a_i}'} = A\left[\vec{R}\right]_{\vec{a_i}}\tag{2.4}
$$

und, weil linear

$$
\left[\vec{R}\right]_{\vec{a}_i} = A^{-1} \left[\vec{R}\right]_{\vec{a}'_i} \tag{2.5}
$$

Die Transformationsmatrix A, die die Vektorkomponenten in Bezug auf eine neue Basis anpasst, erhält man, indem man die Basisvektoren der alten Basis  $\vec{a}_{(i)}$  bezogen auf die Basisvektoren der neuen Basis  $\vec{a}'_{(i)}$  spaltenweise in A einträgt, also

$$
A = \left(\begin{array}{c} \left[\vec{a}_{(1)}\right]_{\vec{a}'_{(i)}} & \left[\vec{a}_{(2)}\right]_{\vec{a}'_{(i)}} & \left[\vec{a}_{(3)}\right]_{\vec{a}'_{(i)}} \end{array}\right) \tag{2.6}
$$

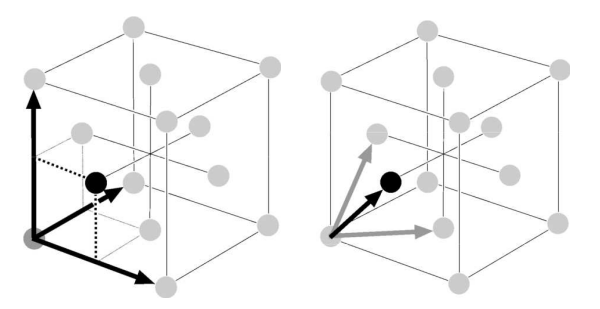

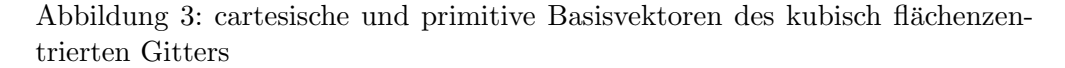

#### speziell: kubisch flächenzentriertes Gitter

Die Basistransformation (2.2) auf Seite 6 von cartesischen auf primitive Komponenten und umgekehrt kann durch die Matrizen A bzw. A−<sup>1</sup>

$$
A = \begin{pmatrix} 1 & 1 & -1 \\ -1 & 1 & 1 \\ 1 & -1 & 1 \end{pmatrix} \quad A^{-1} = \frac{1}{2} \begin{pmatrix} 1 & 0 & 1 \\ 1 & 1 & 0 \\ 0 & 1 & 1 \end{pmatrix} \tag{2.7}
$$

dargestellt werden.

 $\frac{1}{2}$  Notation:  $\left[\vec{R}\right]_{\vec{a}_i}$  bezeichnet die Komponentendarstellung des Vektors $\vec{R}$  bezogen auf die Basis  $\vec{a}_i$ 

### 2.1.4 fcc: Das '4-Atom-Fenster'

bilden.

Eine Symmetrieeigenschaft des kubisch flächenzentrierten Gitters ist, dass jeweils 2 nächste Nachbargitterplätze genau weitere 4 gemeinsame nächste Nachbargitterplätze besitzen, die ein rechteckiges 'Fenster' (Abbildung 4) mit den Seitenlängen

$$
A = \frac{a}{\sqrt{2}} \text{ und } B = a
$$

Abbildung 4: 4-Atom-Fenster zwischen 2 nächsten Nachbargitterplätzen

Diese Eigenschaft hat, wie wir weiter unten sehen werden (Abschnitt 6.2), Relevanz für das Energieprofil von Atomsprüngen.

#### 2.2 Strukturen ferngeordneter (binärer) Legierungen

Die Idee des Bravaisgitters wurde bis jetzt im Falle eines Festkörpers, der sich aus nur einer Atomsorte zusammensetzt, besprochen.

Wird ein Festkörper aus der Mischung von **mehreren** Atomsorten in einem gewissen Mengenverhältnis gebildet (Legierung), ist es ohne weiteres möglich, die Definition des Bravaisgitters beizubehalten.

Die einzige Erweiterung besteht darin, dass ungeordnete und geordnete Strukturen unterschieden werden müssen, wobei letztere sich nochmals untergliedern lassen (Nah- und Fernordnung).

Die nachfolgenden theoretischen Grundlagen werden anhand einer Legierung, die aus zwei Atomsorten besteht (binär), entwickelt, können aber auf beliebig viele ausgedehnt werden.

### 2.2.1 Unordnung - Ordnung, LRO-Parameter

Von einer (total) ungeordneten Legierung (Abbildung 5 rechts) spricht man, wenn die Wahrscheinlichkeit, eine bestimmte Atomsorte auf einem bestimmten Gitterplatz aufzufinden genau dem Mengenverhältnis (Konzentration) der einzelnen Komponenten entspricht. In diesem Fall ist keine Systematik im Kristallaufbau auffindbar, weder lokal einer etwaigen Einheitszelle, noch global über den gesamten Kristall.

Existiert aber eine, sich wiederholende bzw. vom Abstand unabhängige (translationsinvariante), Anordnung von bestimmten Atomsorten auf bestimmten Gitterplätzen spricht man von einer **ferngeordneten** Struktur (Abbildung 5 links). Mit anderen Worten, es kann eine Einheitszelle gefunden werden, bei der bestimmte Atomsorten an bestimmten (Gitter-)Positionen zu finden sind. Aufgrund dieser Anordnung innerhalb der Einheitszelle ist es möglich, Untergitter zu definieren.

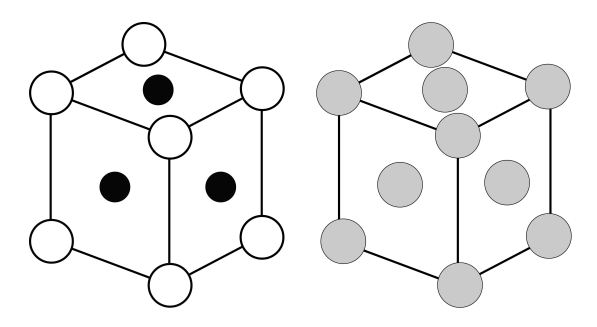

Abbildung 5: Ordnung - Unordnung: Die Atome sind grau eingezeichnet, weil nicht feststeht, von welcher Atomsorte ein bestimmter Gitterpunkt besetzt ist.

Der Grad der Ordnung in einer fernordnenden Legierung kann durch den sogenannten Fernordnungsparameter R bestimmt werden. Dazu betrachtet man einen aus zwei Atomsorten A und B in einem stöchiometrischen<sup>1</sup> Mengenverhältnis zusammengesetzten Kristall mit 2 Untergittern  $\alpha$  und  $\beta$ . Die Gesamtanzahl N der Atome (Gitterplätze) ist dann

$$
N=N_A+N_B
$$

wobei  $N_A$  die Anzahl der A-Atome und  $N_B$  die Anzahl der B-Atome darstellt

Die Konzentrationen  $c_A$  und  $c_B$  der beteiligten Atomsorten ergeben sich dann durch

$$
c_A = \frac{N_A}{N} \text{ bzw. } c_B = \frac{N_B}{N}
$$

Sei  $f_{A\alpha}$  der Anteil von Atomen der Sorte A, die sich auf dem Untergitter  $\alpha$ befinden, bzw.  $f_{B\beta}$  analog dazu

$$
f_{A\alpha} = \frac{N_{A\alpha}}{N_A}
$$
 bzw.  $f_{B\beta} = \frac{N_{B\beta}}{N_B}$ 

wobei  $N_{A\alpha}$  und  $N_{B\beta}$  die Anzahl der jeweiligen Atomsorte auf den bestimmten Untergittern ist.

Dann kann man nun den Fernordnungsparameter R durch

$$
R = \frac{f_{A\alpha} - c_A}{1 - c_A} = \frac{f_{B\beta} - c_B}{1 - c_B},
$$
\n(2.8)

einführen.

#### 2.2.2 Wichtige Strukturen

In einer fernordnenden binären Legierung, gebildet aus Atomen der Sorten A und B in einem bestimmten stöchiometrischen Verhältnis, existieren abhängig von der zugrundeliegenden Kristallstruktur (bcc, fcc, ...) unterschiedliche Einheitszellen.

Die für die Modellierung von Prozessen in einer fernordnenden Struktur Wichtigsten sind:

• fcc  $- L1<sub>2</sub>$  $- L1_0$ • bcc – B2 – DO<sup>3</sup>

<sup>&</sup>lt;sup>1</sup>Im Verhältnis kleiner ganzer Zahlen

# 2.2.3  $L1_2$ -Struktur

In dieser Arbeit werden Atomsprünge speziell in einer Struktur vom Typ  $L_1$ <sub>2</sub> untersucht. Wir wollen diese Struktur daher näher betrachten.

Die in Abbildung 5 dargestellte Einheitszelle der L12-Struktur besteht aus einem (in weiß dargestellten) Atom der Sorte B in der Würfelecke und drei schwarzen Atomen der Sorte A an den Würfelflächenmitten. Daraus ergibt sich ein stöchiometrisches Verhältnis von 3:1.

Außerdem kann diese Struktur entweder 2 Untergitter (Majoritätsgitter  $\alpha$ der Flächenmitten und Minoritätsgitter  $\beta$  der Würfelecken) oder in 4 Untergitter (Kubisch primitive Gitter mit dem Ursprung in der Würfelecke bzw. in den 3 Flächenmitten) zerlegt werden. Im letzteren Fall ist ersichtlich, dass in einer L1<sub>2</sub>-Struktur 4 verschiedene **Domänen** auftreten können (die sich durch Wahl je eines dieser 4 Untergitter als Ort der B-Atome unterscheiden), da alle Untergitter völlig gleichberechtigt sind.

Zerlegt man nun die L1<sub>2</sub>-Struktur in das Majoritätsgitter  $\alpha$  und das Minoritätsgitter  $\beta$ , müssen zwei Fälle von Nachbarschaften mit unterschiedlich verteilten Atomsorten A und B unterschieden werden:

- Ein Atom der Sorte A auf dem  $\alpha$ -Untergitter ist von 8 Majoritätsatomen der Sorte A und 4 Minoritätsatomen der Sorte B umgeben (Abbildung 6 links).
- Ein Atom der Sorte B, das auf dem  $\beta$ -Untergitter sitzt, hat 12 Nachbarn der Atomsorte A (Abbildung 6 rechts).

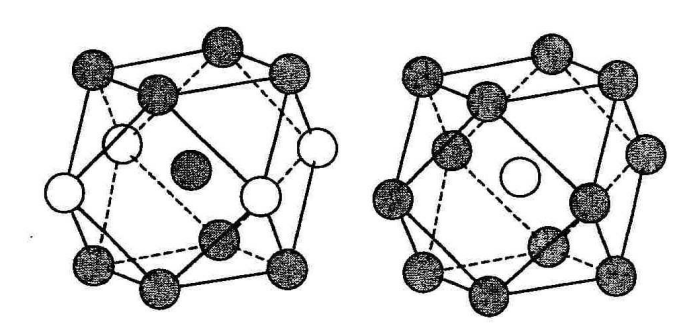

Abbildung 6: Umgebung des  $\alpha$ - und  $\beta$ -Untergitters [4]

#### 2.2.4 Das '4-Atom-Fenster' in der  $L1_2$ -Struktur

Aufgrund der Tatsache, dass sich im ungeordneten Fall (siehe Abbildung 5 rechts) eine kubisch-flächenzentrierte Struktur ergibt, tritt auch bei Legierungen, die in der L12-Struktur kristallisieren, das in Abschnitt 2.1.4 vorgestellte '4-Atom-Fenster' zwischen Nächsten Nachbarn auf.

Da, wie schon zuvor erwähnt, im völlig geordneten Fall in der Einheitszelle nun 2 verschiedene Atomsorten A und B auf 2 bestimmten Untergittern auftreten, müssen bei den Fenstern 2 Fälle unterschieden werden.

#### • Minoritätsgitter  $\beta$

Ein Atom der Sorte B, das sich auf der Position einer Würfelecke der Einheitszelle befindet, ist nur von Atomen der Sorte A als N¨achste Nachbarn umgeben (Abbildung 6 rechts), d.h. das Fenster besteht nur aus A-Atomen (siehe Abbildung 7).

Mit anderen Worten zwischen dem betrachteten Atom B und seinen Nächsten Nachbarn befinden sich nur Fenster, die aus lauter Atomen der Sorte A (Majoritätsatome) bestehen.

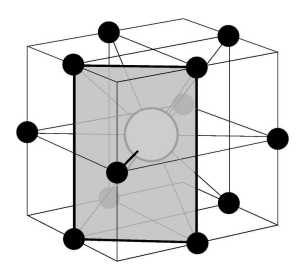

Abbildung 7: 4-Atom-Fenster zwischen einem Atom der Sorte B (in der Mitte) und seinen nächsten Nachbarn ('reines' A Fenster)

#### • Majoritätsgitter  $\alpha$

Wie zuvor gezeigt (Abbildung 6 links) ist ein A-Atom auf dem Majoritätsgitter (Würfelmittelflächen) von 4 Atomen der Sorte der Sorte B und 8 A-Atomen umgeben. Aus diesem Grund müssen 2 Fälle von Fenstern unterschieden werden:

 $-$  A - B

Zwischen dem betrachteten A-Atom auf dem α-Untergitter und jedem seiner 4 Nächsten Nachbarn der Sorte B - die sich auf dem β-Untergitter befinden, existiert ein 4-Atom-Fenster, dass sich nur aus Atomen der Sorte A zusammensetzt (siehe Abbildung 8 links). Das Nächste-Nachbar-Atompaar A-B befindet sich zwar nicht auf demselben Untergitter und ist auch nicht dieselbe Atomsorte, das Aussehen des Fensters ist aber identisch zum vorherigen Fall (Abbildung 7).

# $-$  A - A

Zwischen einem Nächste-Nachbar-Atompaar A-A befindet sich ein 4-Atom-Fenster, das aus 2 Atomen der Sorte A und 2 Atomen der Sorte B besteht (siehe Abbildung 8 links). Die jeweils gleichen Atomsorten nehmen ihre Position entlang der längeren Seite des rechteckigen Fensters ein und befinden sich im Abstand a (Gitterkonstante).

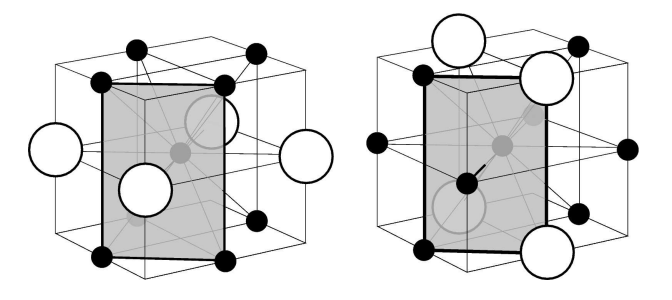

Abbildung 8: 4-Atom-Fenster zwischen einem Atom der Sorte A (in der Mitte) und seinen nächsten Nachbarn Sorte B ('reines' A Fenster) und seinen nächsten Nachbarn der Sorte A ('gemischtes' AB Fenster)

Zusammenfassend kann man sagen, dass im Fall einer ideal ferngeordneten L12-Struktur 2 verschiedene Typen von 4-Atom-Fenstern zwischen den einzelnen Atomen auftreten können, deren Zusammensetzung von den betrachteten Untergittern abhängt.

# 3 Theoretische Grundlagen: Thermodynamik, Statistische Mechanik

# 3.1 Thermodynamik

### 3.1.1 Grundlegende Begriffe

Die Thermodynamik ist eine phänomenologische Theorie, die ihre Begriffe direkt aus Experimenten nimmt.

Thermodynamische Zustandsgrößen sind messbare (makroskopische) Größen (Variablen) eines thermodynamischen Systems (makroskopisches System - Teilchenzahl  $N \to \infty$ ). Beispiele hierfür sind das Volumen V, der Druck P und die Temperatur T. Diese Größen können experimentell bestimmt werden. Außerdem kann man die Zustandsgrößen in 2 Kategorien einteilen:

- extensive: proportional zur Menge des betrachteten Systems bzw. Teilchenzahl (z.B.: Volumen, Masse, ...)
- intensive: unabhängig von der Menge  $(z.B.: Druck, Temperatur, ...)$

Wird ein System durch einen Satz von Werten aller thermodynamischen Zustandsgrößen vollständig beschrieben, spricht man von einem **Thermodyna**mischen Zustand. Ist dieser konstant in der Zeit (stationär) herrscht ein Thermodynamisches Gleichgewicht.

Zustandsgleichungen sind funktionale Zusammenhänge zwischen den Zustandsgrößen eines Systems im Gleichgewicht. Wieviele Variablen notwendig sind um ein System zu beschreiben, hängt vom System ab. Sind nun Druck P, Volumen V und Temperatur T die thermodynamischen Zustandsgrößen des betrachteten Systems, so hat die Zustandsgleichung die Form

$$
f(P,V,T) = 0
$$

Nur zwei von den drei Variablen sind **unabhängig**, deshalb kann diese Gleichung nach einer Variable, z.B.:  $T=T(P,V)$ , aufgelöst werden.

Geometrisch wird üblicherweise ein Zustand durch einem Punkt im (3-dimensionalen) P,V,T-Raum dargestellt, d.h. eine Zustandsgleichung definiert eine Fläche in diesem Raum, in der jeder Punkt einen Gleichgewichtszustand darstellt (Abbildung 9).

Eine thermodynamische Zustandsänderung ist der Übergang von einem thermodynamischen Zustand in einen anderen. War der Anfangszustand ein Gleichgewichtszustand, kann das nur durch Anderung der äußeren Bedingungen, denen das System unterworfen ist, hervorgerufen werden. Zustandsänderungen können z.B. quasistatisch (System in jedem Augenblick näherungsweise im Gleichgewicht) und/oder reversibel (zeitliche Umkehr der Änderung der äußeren Parameter entspricht zeitlicher Umkehr der Folge von Zuständen) sein.

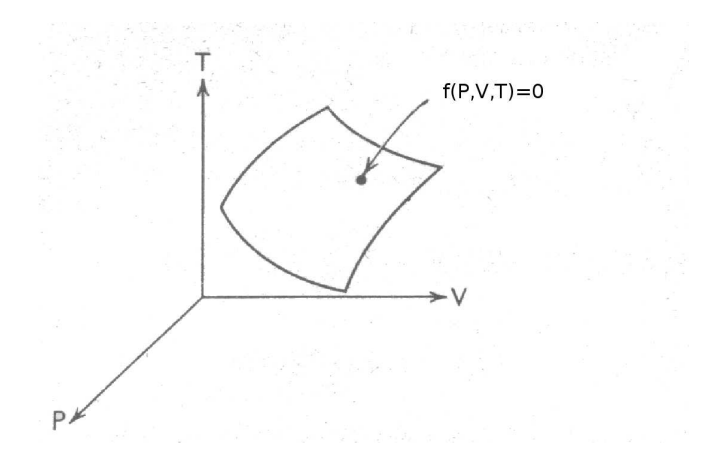

Abbildung 9: Geometrische Darstellung der thermodynamischen Zustandsgleichung

Eine Zustandsänderung muss nicht über ständige Gleichgewichtszustände geschehen (quasistatisch), also nicht innerhalb der Fläche in Abb. 9 liegen. Jedoch liegen Anfangs- und Endzustand sehr wohl darauf.

Ein thermodynamisches System ist ein System von Atomen oder Molekülen, dessen Wechselwirkung mit der Umgebung im Austausch von Energie in Form von Arbeit oder Wärme besteht.

Der Begriff der Arbeit wird in der Thermodynamik üblicherweise aus der Mechanik übernommen.

• Beispiel: Ein System wird von den Zustandsgrößen P, V und T beschrieben. Die Arbeit dW, die vom System bei einer infinitesimalen Zustandsänderung unter Vergrößerung dV des Volumens gegen einen äußeren hydrostatischen Druck geleistet wird, ist gegeben durch

$$
dW = PdV \tag{3.9}
$$

Ein weiterer wichtiger Begriff ist die Wärme. Wärme  $\Delta Q$  wird dann von einem homogenen System aufgenommen, wenn sich seine Temperatur T um ∆T erhöht, ohne dass es Arbeit leistet.

#### 3.1.2 Die Hauptsätze der Thermodynamik

#### • Nullter Hauptsatz der Thermodynamik

'Befinden sich 2 Systeme im thermischen Gleichgewicht mit einem dritten, so stehen sie auch untereinander im thermischen Gleichgewicht.'

Das thermische Gleichgewicht wird hierbei durch eine Zustandsvariable gekennzeichnet, der Temperatur T. Mit anderen Worten, 2 Systeme befinden sich nur dann im thermodynamischen Gleichgewicht, wenn die Temperatur in beiden gleich ist.

#### • Erster Hauptsatz der Thermodynamik

Sei ∆Q die vom System aufgenommene W¨armemenge und ∆W die vom System geleistete Arbeit bei einer beliebigen Zustandsänderung. Dann ist die Größe  $\Delta U$ 

$$
\Delta U = \Delta Q - \Delta W \tag{3.10}
$$

für alle Zustandsänderungen zwischen einem gegebenen Anfangszustand und einem gegebenen Endzustand gleich. Die so definierte Zustandsgröße U wird innere Energie genannt. Das ist nichts anderes als eine Formulierung des Energieerhaltungssatzes (Wärme ist eine Form von Energie!). Wird also einem System von außen Wärme  $\Delta Q$  zugeführt, so kann es zum einen seine innere Energie U(und damit die Temperatur T des Systems) erhöhen, zum anderen Arbeit verrichten (Expansion des Volumens V gegen den Druck P) oder beides.

Bei einer infinitesimalen Zustandsänderung reduziert sich der erste Hauptsatz (3.10) auf die Aussage, dass das Differential

$$
dU = \delta Q - \delta W \tag{3.11}
$$

ein totales ist. Mit anderen Worten, dU ist das Differential einer Funktion U - das Integral  $\int dU$  ist vom Integrationsweg **unabhängig** (hängt nur von den Integrationsgrenzen A und B ab):

$$
\int_{A}^{B} dU = U(B) - U(A) \Rightarrow \oint dU = 0 \tag{3.12}
$$

Die innere Energie U ist also eine Zustandfunktion, d.h. eine eindeutige Funktion der Zustandsvariablen, jedoch die vom System aufgenommene Wärmemenge  $\delta Q$  und die vom System geleistete Arbeit  $\delta W$  nicht.

Setzt man nun  $(3.9)$  ein, erhält man

$$
dU = \delta Q - P dV \tag{3.13}
$$

#### • Zweiter Hauptsatz der Thermodynamik

#### Kelvinsche Aussage:

'Es gibt keine thermodynamische Zustandsänderung, deren einzige Wirkung darin besteht, dass eine Wärmemenge einem Wärmespeicher entzogen und vollständig in Arbeit umgesetzt wird.'

#### Clausiussche Aussage:

'Es gibt keine thermodynamische Zustandsänderung, deren einzige Wirkung darin besteht, dass eine Wärmemenge einem kälteren Wärmespeicher entzogen und an einen wärmeren abgegeben wird.'

Man kann zeigen<sup>[5]</sup>, dass diese beiden Aussagen äquivalent sind.

Der zweite Hauptsatz der Thermodynamik erlaubt uns, eine Zustandsfunktion S(T,V), die Entropie, zu definieren, sodass

$$
dS = \frac{\delta Q_{rev}}{T} \tag{3.14}
$$

Ein Kreisprozess ist eine reversible zyklische Zustandsänderung. Bei einem beliebigen Kreisprozess, bei dessen Ablauf dauernd die Temperatur definiert ist, gilt die Ungleichung (Clausiusscher Satz)

$$
\oint \frac{\delta Q}{T} \le 0
$$

Die Integration wird dabei über einen vollen Zyklus durchgeführt und das Gleichheitszeichen gilt, wenn der betrachtete Kreisprozess reversibel ist.

Man betrachtet eine beliebige Zustandsänderung vom Anfangszustand A nach Endzustand B. Für (abgeschlossene) Systeme, die mit ihrer Umgebung weder Wärme noch Arbeit austauschen, lässt sich der 2. Hauptsatz der Thermodynamik dann als

$$
dS \ge 0\tag{3.15}
$$

schreiben, wobei nur bei reversiblen Zustandsänderungen das Gleichheitszeichen gilt.

#### 3.1.3 Thermodynamische Potenziale

Die differentielle Definition des 1. Hauptsatzes der Thermodynamik (3.13) kann mit Hilfe von (3.14) als

$$
dU = TdS - PdV \tag{3.16}
$$

geschrieben werden. Die Zustandsfunktion U ist ein vollständiges Differenzial in den Zustandsvariablen S und V.

Jedoch sind die in dieser Gleichung vorkommenden Variablen S und V in der experimentellen Praxis nicht einfach zu handhaben - z.B. lässt sich S in einem Versuch ohne vorherige Kenntnis der Systemeigenschaften nicht konstant halten, oder die Einstellung eines konstanten Volumens ist bei einem Festkörper nicht ohne weiteres möglich.

Es gibt aber die Möglichkeit, eine Zustandsfunktion (thermodynamisches Potenzial) durch eine Legendre-Transformation in eine andere Form zu überführen, d.h. von anderen Variablen (Zustandsgrößen) abhängig zu machen.

Mit Hilfe der Transformation der inneren Energie U durch

$$
F = U - \frac{\partial U}{\partial S}S = U - TS \tag{3.17}
$$

erhält man die sogenannte Freie Energie F.

Für das Differenzial dF ergibt sich dann

$$
dF = dU - d(TS) = TdS - PdV - SdT - TdS = -SdT - pdV \qquad (3.18)
$$

mit den unabhängigen Variablen T und V.

Führt man nun noch die Freie Enthalpie G durch

$$
G = F + PV = U - TS + PV \tag{3.19}
$$

oder auch 1

$$
G = H - TS \tag{3.20}
$$

ein, erhält man ein Differenzial dG

$$
dG = dF - d(PV) = -SdT - pdV + Vdp + pdV = -SdT + Vdp \qquad (3.21)
$$

das von den Variablen T und p abhängt, die sich im Laufe eines Experiments gut kontrollieren lassen.

Wird nun ein System bei konstanter Temperatur T und konstantem Druck p gehalten, kann man aus dem thermodynamischen Potenzial der Freien Enthalpie G, durch das geltende Extremalprinzip

 $^{1}H = U + PV$  ist die sogenannte Enthalpie

$$
dG|_{T,p} \le 0\tag{3.22}
$$

Eigenschaften von Gleichgewichtszuständen ableiten. Im Gleichgewichtsfall gilt das Gleichheitszeichen, d.h. die Zustandfunktion G erreicht bei festem Druck und Temperatur ein Minimum.

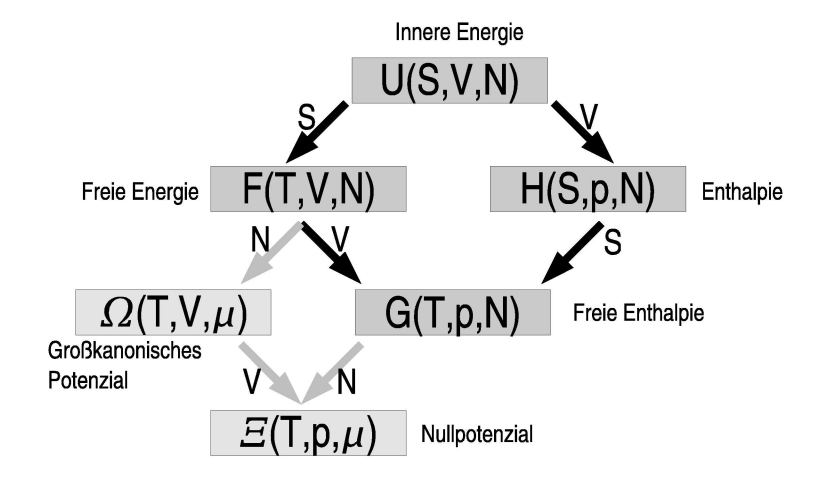

Abbildung 10: Überblick über die thermodynamischen Potenziale mit Angabe der jeweiligen ausgetauschten Zustandsgröße. Das Großkanonische Potenzial  $\Omega$ und das Nullpotenzial  $\Xi$  sind der Vollständigkeit halber auch dargestellt.

#### 3.1.4 Thermodynamik von binären Lösungen (Mischkristallen)

#### • Reformulierung der Freien Enthalpie G

Binäre Lösungen sind Systeme mit 2 unterschiedlichen Komponenten A und B mit Molzahlen  $n_A$ ,  $n_B$ . Zur Beschreibung dieser fassen wir die Freie Enthalpie G als abhängig von diesen Komponenten auf, also  $G = G(n_A,$  $n_B$ ). Das Differenzial dG lautet also

$$
dG = \frac{\partial G}{\partial n_A} dn_A + \frac{\partial G}{\partial n_B} dn_B \equiv g_A dn_A + g_B dn_B \tag{3.23}
$$

Die partiellen Ableitungen g<sup>i</sup> werden als chemisches Potenzial (bzw. als partielle molare Enthalpie) bezeichnet und stellen den Energieaufwand pro Mol für das Hinzufügen der jeweiligen Teilchensorte A oder B dar. Fügt man nun Teilchen der beiden Sorten im richtigen Verhältnis zu, ergibt sich die Freie Enthalpie G aus (3.23) zu

$$
G = g_A n_A + g_B n_B \tag{3.24}
$$

#### • Phasengleichgewichte und Phasendiagramm

Durch Umformung von (3.24), d.h. Division durch die Gesamtteilchenzahl  $(n_A+n_B)$ , Definition der Molenbrüche  $n_i / (n_A+n_B) \equiv X_i$  und der molaren Freien Enthalpie G /  $(n_A+n_B) \equiv g$ , kann die Freie Enthalpie G als

$$
g = g_A X_A + g_B X_B \tag{3.25}
$$

und das Differenzial dG als

$$
dg = g_A dX_A + g_B dX_B \tag{3.26}
$$

geschrieben werden.

Dabei ist zu beachten, dass durch die Beziehung

$$
X_A + X_B = 1\tag{3.27}
$$

 $X_A$  und  $X_B$  nicht von einander unabhängig sind. Die chemischen Potenziale  $g_A$  und  $g_B$  können also durch einsetzen von  $(3.27)$  in  $(3.25)$  und Umformung durch

$$
g_A = g + (1 - X_A) \frac{\partial g}{\partial X_A}
$$
  

$$
g_B = g + (1 - X_B) \frac{\partial g}{\partial X_B}
$$

dargestellt werden. Mit Hilfe dieser Formulierung können die chemischen Potenziale  $g_A$  und  $g_B$  der Komponenten A und B geometrisch bestimmt werden. Sie erscheinen als Achsenabschnitte einer Tangente an die Freie Enthalpie  $g(X)$  bei gegebener Zusammensetzung  $X_A$ ,  $X_B$  (Abbildung 11).

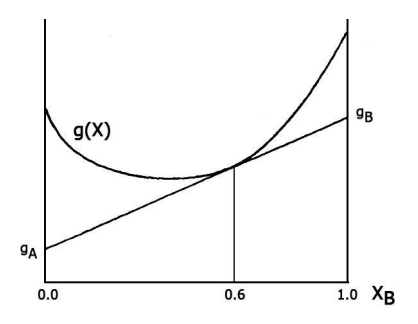

Abbildung 11: schematisch: Tangentenkonstruktion zur Bestimmung der chemischen Potenziale g $_A,$ g<br/> $_B$ bei gegebener Zusammensetzung $\mathbf{X}_A$ <br/> $=$ 0.4,  $\mathbf{X}_B$   $=$ 0.6

Ist es nun möglich, an zwei **verschiedene** Freie Enthalpie-Kurven  $g_1(X)$ ,  $g_2(X)$ , die zwei verschiedene Phasen darstellen, eine gemeinsame Tangente zu legen, dann sind die chemischen Potenziale der Komponenten A,B in beiden Phasen gleich.

Mit anderen Worten, zwei verschiedene Phasen sind dann im thermodynamischen Gleichgewicht, wenn für jede Teilchensorte die chemischen Potenziale für beide Phasen gleich sind. Mit Hilfe dieses Konstrukts ist es möglich, Phasendiagramme aus dem Verlauf der Freie Enthalpie-Kurven bei unterschiedlichen Temperaturen zu erstellen (Bsp: Abbildung 12).

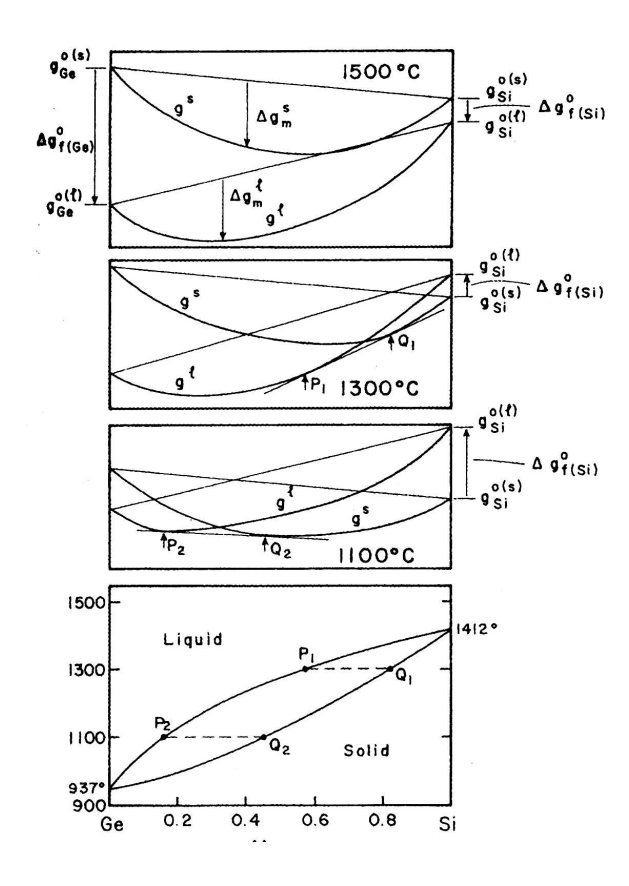

Abbildung 12: g.u.: Phasendiagramm des Systems Si-Ge mit flüssig-fest-Übergang; oben:  $g_i(X)$  der festen bzw. flüssigen Phase bei unterschiedlichen Temperaturen. Bei der Temperatur 1300℃ befindet sich eine flüssige Phase der Zusammensetzung  $P_1$  im Gleichgewicht mit einer festenPhase der Zusammensetzung  $\mathrm{Q}_1$ , Entsprechendes gilt für T=1100°C, Die Berührungspunkte  $\mathrm{P}_i$ ,  $\mathrm{Q}_i$ der gemeinsamen Tangenten sind im Phasendiagramm hervorgehoben.

#### 3.2 Statistische Mechanik

#### 3.2.1 Mikrozustand und Phasenraum in klassischer Formulierung

Ein Mikrozustand ist eine vollständige (mikroskopische) Beschreibung eines betrachteten physikalischen Systems.

Ein Zustand dieses Systems ist durch seine 3N kanonische Koordinaten  $q =$  $(q_1,..., q_{3N})$  und durch seine kanonischen **Impulse**  $p = (p_1,..., p_{3N})$  vollständig und eindeutig definiert. Die zur Beschreibung notwendige Hamiltonfunktion H(p,q) besitzt also 6N Variable.

Aus ihr können, unter anderem, die kanonischen Bewegungsgleichungen durch

$$
\frac{\frac{\partial H(p,q)}{\partial p_i}}{\frac{\partial H(p,q)}{\partial q_i}} = -\dot{p}_i
$$

abgeleitet werden.

Zur bildlichen Darstellung wird gerne das Konstrukt des Gibb'schen Phasenraums verwendet. Dieser wird durch cartesische Koordinatenachsen für  $q_i$  und  $p_i$  aufgespannt, d.h. jedem Punkt im Phasenraum entspricht ein Mikrozustand r (Abbildung 13).

Die zuvor vorgestellte Hamiltonfunktion H(p,q) definiert durch

$$
H(p,q) = E \tag{3.28}
$$

eine Fläche, die mögliche Mikrozustände mit gleicher Energie E angibt (Abbildung 13).

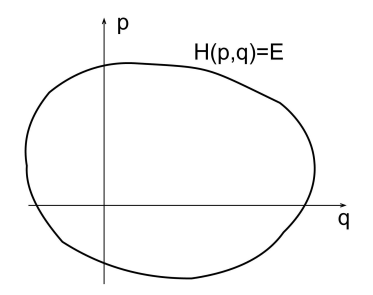

Abbildung 13: Bsp: Phasenraum eines 1-dimensionalen Systems. Die durch  $H(p,q)=E$  definierte Energiefläche ist in diesem Fall eine Kurve.

#### 3.2.2 Makrozustand

Da es einerseits unmöglich ist, den tatsächlichen Mikrozustand r eines Systems mit großer Teilchenanzahl anzugeben und andererseits die einzelnen Mikrozustände und ihre zeitliche Abfolge (Momentaufnahmen:  $r \rightarrow r'$ , wobei  $E_r$  $=$   $E_{r'}$ ) für die Beschreibung eines physikalischen Systems uninteressant sind, führt man den Begriff des Makrozustandes ein. Ein System in einem bestimmten Makrozustand kann sich also in einer großen Anzahl verschiedener Mikrozustände befinden.

Dabei fordert man, dass das betrachtete System eine gewisse Anzahl N Teilchen, ein Volumen V und eine Energie E zwischen den Werten E und E +  $\Delta E$  besitzt, letzteres aufgrund der Tatsache, dass die Energie nur mit einer endlichen Genauigkeit bestimmt werden kann, aber  $\Delta E \ll E$ .

Steht das betrachtete System in keiner Wechselwirkung mit anderen Systemen  $(=$  isoliert, abgeschlossen), so befinden sich alle möglichen Zustände zwischen E und  $E + \Delta E$ , und das System durchläuft während eines makroskopischen Zeitintervalls (Messung!) einen repräsentativen Teil der Menge von Mikrozuständen, die dem augenblicklichen Makrozustand entsprechen (abgeschw¨achte Form der Ergodenhypothese).

Befindet sich das System außerdem im Gleichgewicht, begründet folgendes Postulat 'gleicher A-priori-Wahrscheinlichkeit' die klassische statistische Mechanik:

'Wenn sich ein makroskopisches System im thermodynamischen Gleichgewicht befindet, so ist sein Zustand mit gleicher Wahrscheinlichkeit irgendein Zustand, der mit den makroskopischen Bedingungen des Systems verträglich ist.' [6]

Jener Makrozustand ist der wahrscheinlichste, der mit der größten Anzahl von Mikrozuständen verträglich ist

#### 3.2.3 Mikrokanonische Gesamtheit, Scharmittel und Entropie

Ein System im Gleichgewicht kann also durch ein Ensemble aller möglichen (mit der Bedingung E < H(p,q) < E +  $\Delta E$  verträglichen) Mikrozustände mit der Wahrscheinlichkeitsdichte

$$
P_r(p,q) = \begin{cases} 1 & \text{wenn} \quad E < H(p,q) < E + \Delta E \\ 0 & \text{sonst} \end{cases} \tag{3.29}
$$

die sogenannte mikrokanonischen Gesamtheit, beschrieben werden.

Die Wahrscheinlichkeit, das System in einem zugänglichen Zustand vorzufinden, ist unter Voraussetzung der Ergodizität zeitunabhängig, d.h. der Wert einer durch Messung zugänglichen Eigenschaft  $f(p,q)$  des Systems (z.B.: Energie, ...) kann durch die Mittelung über das Ensemble ermittelt werden (Scharmittel  $\langle f \rangle$ .

$$
\langle f \rangle = \frac{\int d^{3N} p \, d^{3N} q \, f(p,q) \, P_r(p,q)}{\int d^{3N} p \, d^{3N} q \, P_r(p,q)} \tag{3.30}
$$

Außerdem kann mit Hilfe des Postulats der gleichen A-priori-Wahrscheinlichkeit im Gleichgewicht die Entropie als fundamentale Größe, bzw. als Zusammenhang zwischen der statistischen Mechanik und der Thermodynamik durch

$$
S(E, V) = k_B ln \Gamma(E)
$$
\n(3.31)

definiert werden, wobei  $k_B$  die Boltzmannkonstante ist.

Das in (3.31) auftretende Γ(E) ist das Volumen im Phasenraum, das von der mikrokanonischen Gesamtheit eingenommen wird (Abbildung 14) und kann durch

$$
\Gamma(E) = \int_{E \lt H(p,q) < E + \Delta E} d^{3N} p \, d^{3N} q \, P_r(p,q) \tag{3.32}
$$

bestimmt werden.

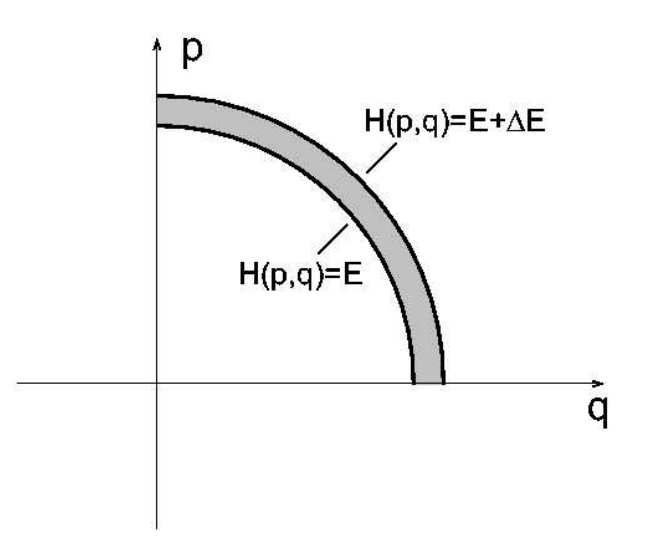

Abbildung 14: Bsp: Phasenraumvolumen  $\Gamma(E)$  mit  $E < H(p,q) < E + \Delta E$ 

Es kann gezeigt werden [7], dass die durch (3.31) definierte Entropie alle Eigenschaften der in Thermodynamik auftretenden Entropiefunktion (3.14) besitzt. Das bedeutet, dass die vollständige Thermodynamik eines Systems durch dieses 'Bindeglied' abgeleitet werden kann.

#### 3.2.4 Kanonische Gesamtheit und Zustandssumme

Betrachtet man ein System, das nicht abgeschlossen (isoliert) ist, sondern sich im thermischen Gleichgewicht mit einem größeren System (Wärmebad) befindet, dann hängt die Wahrscheinlichkeit, es mit der Energie E vorzufinden, vom jeweiligen Phasenraumvolumen des größeren Systems ab.

Das so definierte abgeschlossene Gesamtsystem besteht also aus 2 Teilsyste**men** mit Teilchenzahlen N<sub>1</sub>, N<sub>2</sub> (wobei N<sub>1</sub>  $\ll$  N<sub>2</sub>)  $\rightarrow$  System 1 besitzt also wesentlich weniger Freiheitsgrade als System 2 (Wärmebad).

Beide Systeme werden durch Hamiltonfunktionen  $H_1(p_1,p_1), H_2(p_2,q_2)$  beschrieben und die Gesamtenergie  $E = E_1 + E_2$  ist eine Erhaltungsgröße (wobei  $\langle E_1 \rangle$ ¿ <E2>) und befindet sich zwischen E und E + 2∆E .

Wir interessieren uns nur für die Beschreibung des kleineren Teilsystems 1. Aus der Forderung, dass die Gesamtentropie maximal sei, finden wir [8] als Wahrscheinlichkeitsdichte  $P_r$ , das System in irgendeinem bestimmten Mikrozustand r der Energie  $E_r$  vorzufinden:

$$
P_r = C \exp\left(-\frac{E_r}{k_B T}\right) = C \exp\left(-\frac{H(p,q)}{k_B T}\right) \tag{3.33}
$$

wobei der Mikrozustand wie oben durch Wahl eines Satzes von Koordinaten (p,q) charakterisiert sein soll.

Diese Dichte im Phasenraum definiert die sogenannte kanonische Gesamtheit.

Fordert man noch, dass  $P_r$  normiert, dimensionslos und mit 'korrekter Boltzmannabzählung' versehen sein soll, erhält man

$$
P_r = \frac{\exp\left(-\frac{H(p,q)}{k_B T}\right)}{Z(V,T)}
$$
\n(3.34)

wobei

$$
Z(V,T) = \frac{1}{N!h^{3N}} \int d^{3N}p \, d^{3N}q \, e^{-\frac{H(p,q)}{k_B T}} \tag{3.35}
$$

Zustandssumme genannt wird und h eine Konstante von der Dimension Impuls x Länge ist.

#### 3.3 Das Ising-Modell

#### 3.3.1 ursprüngliches ferromagnetisches Ising-Modell

Das Ising-Modell [9] wurde ursprünglich entwickelt, um das Verhalten und die Struktur einer ferromagnetischen Substanz, bzw. deren "Weiss'sche Bezirke", zu simulieren.

Es hat den Vorteil, eine einfache Beschreibung mit nur einem wesentlichen Wechselwirkungsparameter zu liefern und ist in zwei Dimensionen sogar auf einem quadratischen Gitter exakt lösbar (Onsager-Lösung [10]). In höheren Dimensionen (ab 3) ist für die Lösung in der Regel eine Mean Field-Näherung erforderlich.

Man betrachtet ein System als eine Anordnung von N festen Gitterpunkten, die ein 1-, 2- oder 3-dimensionales Gitter bilden. Die geometrische Struktur dieses Gitters kann frei gewählt werden (z.B.: fcc, bcc, einfach kubisch, ...).

Jedem Gitterpunkt i (i=1,...,N) wird eine Spinvariable  $\sigma_i$  zugeordnet:

$$
\sigma_i = \begin{cases} -1 \\ 1 \end{cases} \tag{3.36}
$$

Ist jetzt  $\sigma_i=+1$ , definiert man, dass der i-te Punkt einen Spin nach oben (↑) besitzt. Bei  $\sigma_i$ =-1 hat dieser Punkt einen Spin nach unten (↓).

Da keine anderen Variablen existieren, beschreibt ein gegebener Satz  $\{\sigma_i\}$  die Konfiguration des vorliegenden Systems vollständig.

Die Energie des Systems kann dann durch

$$
E\{\sigma_i\} = -\frac{1}{2} \sum_{\langle ij \rangle} \epsilon_{ij} \sigma_i \sigma_j - B \sum_{i=1}^N \sigma_i \tag{3.37}
$$

berechnet werden, wobei  $\langle ij \rangle = \langle ji \rangle$  ein Spinpaar darstellt, das üblicherweise aus nächsten Nachbargitterplätzen gebildet wird $^{1},\epsilon_{ij}$  die (Paar-)Wechselwirkungsenergie und B ein äußeres Magnetfeld darstellt. In der ursprünglichen Fassung bezieht sich das Ising-Modell auf Wechselwirkungen zwischen NN-Plätzen mit nur einer einzigen Wechselwirkungskonstante.

#### 3.3.2 Anwendung des Ising-Modells auf binäre Legierungen

Mit dem Ising-Modell ist es auch möglich, andere Systeme als ferromagnetische zu beschreiben. Dazu ist es notwendig, die Begriffsbedeutungen zu ändern.

In einer binären Legierung sind 2 Arten von Atomen  $(A,B)$  mit Anzahl N<sub>A</sub> bzw.  $N_B$  auf den vorhandenen Gitterpunkten platziert. Die Gesamtzahl an Atomen (= Gitterplätze) ist also  $N = N_A + N_B$ .

 $1$ paarweise Wechselwirkungen können auf den Einfluss von mehreren Nachbarschaftsschalen ausgedehnt werden

Um den Formalismus, des zuvor vorgestellten ferromagnetischen Ising-Modells auch bei mehreren Atomsorten beibehalten zu können, definieren wir eine Besetzungsfunktion  $p_s^i$  des Gitterplatzes i und Atomsorte s, wobei

$$
p_s^i = \begin{cases} 1 & \text{Atom s auf Gitterplatz i} \\ 0 & \text{sonst} \end{cases} \tag{3.38}
$$

Speziell im Fall von 2 Atomsorten, A und B, können die auftretenden  $\mathrm{p}_A^i,\,\mathrm{p}_B^i$ auf eine Besetzungsfunktion  $p^i$ , durch

$$
p_A^i \equiv p^i \rightarrow p_B^i = 1 - p^i \tag{3.39}
$$

reduziert werden.

Die Energie einer binären Legierung kann dann als

$$
E_{bin} = -\frac{1}{2} \sum_{\langle ij \rangle} \omega p^i p^j - \mu \sum_{i=1}^N p^i \tag{3.40}
$$

geschrieben werden. Dabei steht q für die Besetzungsfunktionen,  $\mu = (\mu_A \mu_B - V_{BB} + V_{AB}$ ) für das effektive chemische Potenzial.

Die effektive Paarwechselwirkungsenergie  $\omega$  ist durch

$$
\omega = V_{AA} + V_{BB} - 2V_{AB} \tag{3.41}
$$

gegeben. Die dabei auftretenden  $V_{AA}$ ,  $V_{BB}$  und  $V_{AB}$  sind die Bindungsenergien zwischen Nächst-Nachbar-Atomen der Sorten A,B. Jeder Bravais-Gitterplatz hat die gleiche Anzahl Z an nächsten Nachbarn und es existieren 3 Möglichkeiten von Paaren: (AA),(BB) und (AB)=(BA) und deren Wechselwirkungen.

Führt man außerdem noch eine symmetrische Schreibweise von p<sup>i</sup> ein, mit

$$
p^i = \frac{1}{2} \left( 1 + \sigma^i \right) \tag{3.42}
$$

ist die Analogie zur vollständigen Konfigurationsbeschreibung mit Hilfe des ursprünglichen Ising-Modells durch einen Satz $\{\sigma^i\}$ mit

$$
\sigma^{i} = \begin{cases}\n1 & \text{wenn Atom der Sorte A auf Gitterplatz i} \\
-1 & \text{wenn Atom der Sorte B auf Gitterplatz i}\n\end{cases}
$$
\n(3.43)

hergestellt.

Die Energie des Systems kann somit analog zur Formulierung in(3.37) durch

$$
E_{bin} = -\frac{1}{2} \sum_{\langle ij \rangle} \epsilon_{ij} \sigma_i \sigma_j - B \sum_{i=1}^N \sigma_i \tag{3.44}
$$

ermittelt werden.

Dabei gilt:

$$
\epsilon_{ij} = \frac{1}{4} \omega \nB = \frac{1}{2} (\mu_A - \mu_B) + \frac{1}{4} V_{AA} - V_{BB}
$$

# 3.3.3 Ising-Modell mit Paarwechselwirkungsenergien bis zur zweiten Nachbarschaftsschale

Die Berechnung von Energien durch das im vorigen Abschnitt 3.3.2 vorgestellte Ising-Modell für Legierungen, kann durch den Einfluss von Paarwechselwirkungsenergien bis zur zweiten Nachbarschaftsschale erweitert werden [11].

Die Berechnung der Bindungsenergie  $E_A$  eines A-Atoms bzw.  $E_B$  eines B-Atoms erfolgt dabei durch

$$
E_A(n_A, n_B) = E_0 + \omega^1 n_B^1 + \omega^{*1} n_A^1 + \omega^2 n_B^2 + \omega^{*2} n_A^2 + V_{AV}
$$
 (3.45)

und

$$
E_B(n_B, n_A) = E_0 + \omega^1 n_A^1 + \omega^{*1} n_B^1 + \omega^2 n_A^2 + \omega^{*2} n_B^2 + V_{BV}
$$
 (3.46)

Bei dieser Berechnung treten folgende Größen auf:

# • Anzahl Atome  $n_s^j$

 $\mathbf{n}_s^j$ ist die Anzahl der Atome der Sorte s, die sich in der j-ten Nachbarschaftsschale besitzen. Da der Einfluss der Umgebung bis zur zweiten Koordinationsschale zugelassen wird, gilt  $j=1,2$ . Dabei entspricht  $j=1$  der NN-Nachbarschaftsschale, j=2 der NNN-Schale.

# $\bullet\,$ gemischte Paarwechselwirkungsenergie $\omega^j$

Die gemischte Paarwechselwirkungsenergie  $\omega^j$  der j-ten Nachbarschaftsschale lautet analog zu (3.41)

$$
\omega^j = V_{AA}^j + V_{BB}^j - 2V_{AB}^j \tag{3.47}
$$

# • Asymmetrieenergie  $\omega^{*j}$

Es wird die sogenannte Asymmetrieenergie  $\omega^{*j}$  der j-ten Nachbarschaftsschale mit

$$
\omega^*{}^j = V^j_{AA} - V^j_{BB} \tag{3.48}
$$

eingeführt. Diese bestimmt die relative Beweglichkeit der beiden Atomsorten A,B .

#### • konstanter Term  $E_0$

Der konstante Term  $E_0$  setzt sich aus

$$
E_0(K^1, K^2) = \frac{1}{2}(K^1 - 1)(V_{AA}^1 + V_{BB}^1) + \frac{1}{2}K^2(V_{AA}^2 + V_{BB}^2)
$$
 (3.49)

zusammen.  $K^1$  bezeichnet dabei die Anzahl der NN-Atome,  $K^2$  die Anzahl der NNN-Atome. Der Wert von  $E_0$  hängt also direkt vom gewählten Gittertyp und dem Mittelwert der Bindungsenergien A-A und B-B ab.

# • Wechselwirkung $\mathbf{V}_{sV}$

Die Größe $\mathbf{V}_{sV}$ beschreibt die Wechselwirkung von Atomen der Sorte s mit einer Leerstelle in NN-Umgebung, und wird mit dem Ansatz

$$
V_{BV} = V_{AV} = V_V
$$

für beide Atomsorten A,B als konstant angenommen.  $V_V$  kann also in den konstanten Term E<sup>0</sup> gezogen werden.

# 4 Theoretische Grundlagen: Monte-Carlo-Simulation (MC)

### 4.1 Allgemeines

In der Statistischen Mechanik ist es durch die Gibb'sche Formulierung möglich, anstelle eines einzelnen Teilsystems ein Ensemble dieses Systems zu betrachten (siehe Kapitel 3.2).

Bei der Simulation des Verhaltens eines Systems mit Hilfe der Monte-Carlo-Methode müssen folgende Arten unterschieden werden:

#### • statische Monte-Carlo-Simulation

Die Methode der Monte-Carlo-Simulation bedient sich der Tatsache, dass dieses Ensemble nach und nach durch eine Folge von vielen 'ungenauen' Kopien eines gewählten Ausgangssystems (Modellsystem) entsteht. Die  $\alpha$ explizite Anderung (Abweichung) eines Zustandes von seinem Vorgänger wird dabei **erwürfelt** ('random walk' durch den Phasenraum). Mit dieser Art der Simulation werden primär Fragestellungen zum Gleichgewichtszustand des betrachteten Systems beantwortet (z.B.: Paarkorrelationsfunktionen, ...), der 'Weg' des Systems in Richtung Gleichgewicht ist physikalisch irrelevant, muss nicht einer realistischen Kinetik entsprechen und wird nicht weiter beachtet.

### • kinetische Monte-Carlo-Simulation (KMC)

Im Gegensatz zur statischen Monte-Carlo-Simulation wird bei einer kinetischen MC-Simulation primär das Verhalten des Systems ausgehend von einem gewählten Ausgangssystem bis zum Erreichen des Gleichgewichtszustandes betrachtet. Dabei findet die Kinetik durch zufällige Atomsprünge statt, die durch würfeln simuliert werden. Da diese Zustandsänderungen auf physikalische Grundsätze zurückgeführt werden, steht hier der 'Weg' des Systems in Richtung Gleichgewicht im Mittelpunkt. Eine statistische Mittelung wird erzielt, indem Läufe mit verschiedenen zufälligen Sprungsequenzen zusammengefasst werden.

Bei beiden Arten der MC-Simulation wird aber (mit gleichen Randbedingungen) derselbe Gleichgewichtszustand erreicht und die wesentliche Annahme dabei ist, dass das 'Gedächtnis' jedes Zustandes des Systems im Gibb'schen Phasenraum nur einen Schritt weit zurückreichen soll, d.h. weiter zurückliegende Zustände des Systems sollen keinen Einfluss auf auf die Verteilungsdichte des aktuellen Zustands haben. Daher ist es notwendig, auf die Begriffe der Markovprozesse bzw. Markovfolgen näher einzugehen, da diese die theoretischen Grundlagen des geforderten Verhaltens liefern.

#### 4.2 Markovprozesse

### 4.2.1 Definition: Verteilungsfunktion und Verteilungsdichte von Zufallsgrößen

Eine Verteilungsfunktion  $P(x_0)$  von reellen Zufallsgrößen x im Bereich (a,b) ist durch

$$
P(x_0) \equiv \mathcal{P}\left\{x < x_0\right\} \tag{4.50}
$$

definiert (Abbildung 15). Sie entspricht der Wahrscheinlichkeit, ein  $x < x_0$  zu erwürfeln, wobei  $x_0$  ein vorgegebener Wert ist.

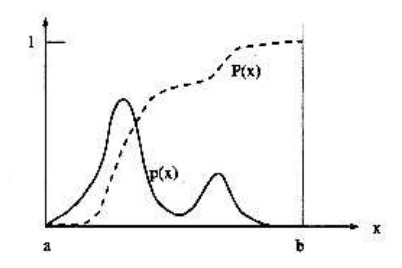

Abbildung 15: Bsp: Verteilungsfunktion  $P(x)$  und dazugehörige Verteilungsdichte  $p(x)$  [12]

Die dazugehörige Verteilungsdichte (= Wahrscheinlichkeitsdichte)  $p(x)$  ist durch den Differentialquotienten der Verteilungsfunktion gegeben (Abbildung 15):

$$
p(x) = \frac{dP(x)}{dx} \Leftrightarrow P(x_0) = \int_a^{x_0} dx \, p(x) \tag{4.51}
$$

Ist bei der Erzeugung von 2 Zufallsvariablen  $x_1, x_2$  die Wahrscheinlichkeit  $p(x_1,$  $x_2$ ) für das **gemeinsame** Auftreten gleich dem Produkt der Einzelwahrscheinlichkeiten  $p(x_1)$  und  $p(x_2)$ , also

$$
p(x_1, x_2) = p(x_1)p(x_2)
$$
\n(4.52)

so sind diese unkorreliert, d.h. statistisch von einander unabhängig.

Die sogenannte bedingte Verteilungsdichte, bei der im Allgemeinen der Wert von  $x_2$  explizit von  $x_1$  abhängt, wird durch

$$
p(x_2 | x_1) \equiv \frac{p(x_1, x_2)}{p(x_1)} \Leftrightarrow p(x_1, x_2) = p(x_1)p(x_2 | x_1)
$$
 (4.53)

definiert.

#### 4.2.2 Markovfolgen, Markovketten, Reversibilität

Bei einer Monte-Carlo-Simulation wird auf die Eigenschaften von Markovfolgen zurückgegriffen.

Dabei soll ein Glied k einer Zufallsfolge nur mit dem vorhergehenden Glied (k-1) korreliert sein, d.h. die Markoveigenschaft ist durch

$$
p_n(x_k \mid x_{k-1}...x_1) = p_2(x_k \mid x_{k-1}) \tag{4.54}
$$

definiert.

Betrachtet man nun eine Markovfolge mit N möglichen Zuständen  $x_i$ , spricht man von einer Markovkette. Die Übergangswahrscheinlichkeit zwischen den Zuständen  $\alpha$  und  $\beta$  ist durch die bedingte Wahrscheinlichkeit p<sub>αβ</sub> mit

$$
p_{\alpha\beta} \equiv \mathcal{P}\left\{x(n) = x_{\beta} \mid x(n-1) = x_{\alpha}\right\} \tag{4.55}
$$

gegeben.

Die durch (4.55) definierte Markovkette wird charakterisiert durch

- die Matrix  $\mathbf{P} = \{p_{\alpha\beta}\}\$ und
- $\bullet\,$ den Vektor ${\bf p},$ der aus den Einzelwahrscheinlichkeiten $p_{\alpha}\equiv\mathcal{P}$  {x = x\_{\alpha}}, den Zustand  $x=x_\alpha$  im Gleichgewicht vorzufinden, gebildet wird,

vollständig bestimmt.

Eine Markovkette ist außerdem noch reversibel, wenn

$$
p_{\alpha}p_{\alpha\beta} = p_{\beta}p_{\beta\alpha} \tag{4.56}
$$

Diese Reversibilität bedeutet, dass es ebenso wahrscheinlich ist im  $(n+1)$ -ten Glied der Folge den Zustand  $x=x_\alpha$  nach  $x=x_\beta$  im n-ten Schritt vorzufinden wie  $umgekehrt^1.$ 

Mit Hilfe der Vollständigkeit (4.55) und der Reversibilität (4.56) kann nun das zentrale Theorem der Monte-Carlo-Simulation vorgestellt werden:

'Wenn die durch  $\mathbf{p} \equiv \{p_{\alpha}\}\$  und  $\mathbf{P} = \{p_{\alpha\beta}\}\$ charakterisierte stationäre Markovkette reversibel ist, dann wird jedes  $x_{\alpha}$  im Lauf einer genügend langen Kette mit der relativen Häufigkeit  $p_{\alpha}$  aufgesucht.'  $|13|$ 

Physikalisch ist dadurch gewährleistet, dass ein eindeutiger Gleichgewichtszustand erreicht wird.

<sup>1</sup>Diese Eigenschaft hat in der Physik ihre Entsprechung durch das Prinzip der 'detailed balance'.

#### 4.3 MC-Algorithmen

Bei einer MC-Simulation des Verhaltens eines Systems in der Statistischen Mechanik mit 3 N Ortskoordinaten, ist die explizite Kenntnis der absoluten Wahrscheinlichkeiten jeder Konfiguration nicht erforderlich, sondern es wird die relative Wahrscheinlichkeit durch den  $\textbf{Boltzmann-Faktor} \ e^{-E/kT}$  vorgegeben, wobei E die Energie der betreffenden Konfiguration ist. Mit anderen Worten, alle möglichen mikroskopischen Zustände werden mit der ihnen zukommenden relativen Häufigkeit realisiert ( $\rightarrow$  Ensemble).

Das Verhalten des betrachteten Systems im Phasenraum wird also durch zufällige, aber mit Wahrscheinlichkeiten gewichtete, Konfigurationsänderungen nachgeahmt. Dabei nimmt es im zeitlichen Mittel mit großer Mehrheit den makroskopischen Gleichgewichtszustand ein.

#### 4.3.1 Metropolis und Glauber

#### • Metropolis-Algorithmus

Man nimmt an, dass alle möglichen Zustände  $x_\beta$  in einer bestimmten Umgebung von  $x_\alpha$  mit der gleichen a-priori-Wahrscheinlichkeit $\Pi_{\alpha\beta}=1$  / Z erreichbar sind, wobei Z die Anzahl der erreichbaren  $x_\beta$  ist. Dann wird folgender Ansatz gemacht

$$
p_{\alpha\beta} = \begin{cases} \n\Pi_{\alpha\beta} & \text{wenn} \quad p_{\beta} \ge p_{\alpha} \\
\Pi_{\alpha\beta} \frac{p_{\beta}}{p_{\alpha}} & p_{\beta} < p_{\alpha} \n\end{cases} \tag{4.57}
$$

Da bei diesem Ansatz die Einzelwahrscheinlichkeiten  $p_{\alpha}$ ,  $p_{\beta}$  nur als Quotient vorkommen, ist es nicht notwendig, den absoluten Wert der Dichte  $p_{\alpha}$  zu kennen.

Die Wahrscheinlichkeit  $p_{\alpha}$ , dass ein betrachtetes System von N Teilchen im Gleichgewicht sich in einem bestimmten Zustand befindet, ist über den Boltzmann-Faktor gegeben, d.h. bei einer MC-Simulation werden, wenn man lange genug wartet, alle möglichen Mikrozustände (Konfigurationen der N Teilchen) mit der ihnen zukommenden relativen Häufigkeit realisiert. Der richtige Gleichgewichtszustand (detailed balance) ergibt sich wegen

$$
\frac{p_{\alpha\beta}}{p_{\beta\alpha}} = \exp\left[-\frac{1}{k_BT} \left(E_{\beta} - E_{\alpha}\right)\right] = \exp\left(-\frac{1}{k_BT} \Delta E_{\alpha\beta}\right) \tag{4.58}
$$

 $E_{\alpha}$  und  $E_{\beta}$  sind die Energien der Konfigurationen  $x_{\alpha}$  bzw.  $x_{\beta}$ . Die Wahrscheinlichkeit des Überganges  $x_{\alpha} \rightarrow x_{\beta}$  und der inverse Schritt  $x_{\beta} \rightarrow x_{\alpha}$ hängen also von der Energiedifferenz  $\Delta$  E<sub> $\alpha\beta$ </sub> = E(x<sub>β</sub>) - E(x<sub>α</sub>) ab.

Durch Einsetzen dieser Wahl von  $\frac{p_\beta}{p_\beta}$  $\frac{p_{\beta}}{p_{\alpha}}$  in (4.57) und auswählen eines bestimmten Überganges durch würfeln erhält man den Metropolis Algorithmus

$$
p_{\alpha\beta} = \begin{cases} 1 & \text{wenn} \quad \Delta E_{\alpha\beta} \le 0 \\ \exp\left(-\frac{1}{k_B T} \Delta E_{\alpha\beta}\right) & \text{sonst} \end{cases}
$$
(4.59)

Die als einziges Entscheidungskriterium dienende Energiedifferenz  $\Delta E_{\alpha\beta}$ wird in einer MC-Simulation meist durch einen Ising-Ansatz (Abschnitt 3.3) berechnet, es werden aber auch andere Arten der Berechnung verwendet (ab initio Werte,...).

# • Glauber-Algorithmus

Da sich beim Metropolis-Algorithmus die Wahrscheinlichkeiten nicht zu eins addieren (nicht normiert!), wird bei Monte-Carlo-Simulationen oft der Glauber-Algorithmus verwendet. Dabei sind die Übergangswahrscheinlichkeiten durch

$$
p_{\alpha\beta} = \begin{cases} \frac{1}{1 + \exp\left(-\frac{1}{k_B T} \Delta E_{\alpha\beta}\right)} & \text{wenn} \quad \Delta E_{\alpha\beta} \le 0\\ \frac{\exp\left(-\frac{1}{k_B T} \Delta E_{\alpha\beta}\right)}{1 + \exp\left(-\frac{1}{k_B T} \Delta E_{\alpha\beta}\right)} & \text{sonst} \end{cases}
$$
(4.60)

gegeben.
#### 4.3.2 Residence Time Algorithm (RTA)

Beide im vorigen Abschnitt 4.3.1 vorgestellte Algorithmen haben gemeinsam, dass jeder Veränderungsschritt innerhalb eines gleichen Zeitintervalls (Zeit pro MC-Schritt konstant) stattfindet. Dadurch wird in Kauf genommen, dass bei kleinen Übergangswahrscheinlichkeiten  $p_{\alpha\beta}$  viele 'leere' MC-Zyklen durchlaufen werden müssen. Um das zu vermeiden, wurde der Wartezeitalgorithmus oder Residence Time Algorithm (RTA) entwickelt .

Beim RTA werden die Simulationszeitschritte nicht konstant gehalten, sondern für jede Konfigurationsänderung eine Zeit ∆t berechnet, innerhalb der mit vernünftig hoher Wahrscheinlichkeit ein Übergang stattfindet.

#### • Übergangswahrscheinlichkeiten und Übergangsraten

Für die Übergangswahrscheinlichkeit  $p_{\alpha\beta}$  in einem kleinen Zeitintervall ∆t gilt

$$
p_{\alpha\beta} = \Gamma_{\alpha\beta} \Delta t \tag{4.61}
$$

Nach der Transition State Theory (siehe Abschnitt 5.4.2) gilt für die Übergangswahrscheinlichkeit pro Zeiteinheit (Übergangsrate  $(5.4.3)$ )<sup>1</sup>

$$
\Gamma_{\alpha\beta} = \Gamma_{eff} \exp\left(-\frac{1}{k_B T} \Delta E_{\alpha s}\right) \tag{4.62}
$$

wobei  $E_{\alpha s}$  der Energieunterschied zwischen dem Anfangszustand und dem Sattelpunkt ist.

Wir betrachten ein System, das sich mit Wahrscheinlichkeit  $p_{\alpha}$  im Ausgangszustand $\mathbf{x}_{\alpha}$  befindet. Die Wahrscheinlichkeit pro Zeiteinheit, dass dieses System eine Veränderung in einen Zustand  $x_\beta$  vollzieht, wird als  $Γ_{\alpha\beta}$  bezeichnet.

Insgesamt existieren Z mögliche Endzustände  $x_{\beta}$  mit Index j=1,..,Z.

Dieser Ansatz erfüllt das Prinzip der 'detailed balance', d. h. der Übergang  $x_{\alpha} \rightarrow x_{\beta}$  ist reversibel, mit

$$
\Gamma_{\beta\alpha} = \Gamma_{eff} \exp\left(-\frac{1}{k_B T} \Delta E_{\beta s}\right) \tag{4.63}
$$

Setzt man das Verhältnis  $\Gamma_{\alpha\beta}/\Gamma_{\beta\alpha}$  in (4.56) ein, erhält man

$$
\frac{p_{\alpha\beta}}{p_{\beta\alpha}} = \exp\left[-\frac{1}{k_B T} \left(E_{\beta} - E_{\alpha}\right)\right] = \exp\left(-\frac{1}{k_B T} \Delta E_{\alpha\beta}\right) \tag{4.64}
$$

Diese Relation entspricht der Metroplis- bzw. Glaubervorschrift (physikalisch = detailed balance).

<sup>1</sup>vgl. Metropolis-(4.59) und Glauber-Vorschrift (4.60):  $\Delta t = \frac{1}{\Gamma_{eff}} = \text{const.}$ 

#### • Anfangszustand  $\rightarrow$  Endzustand

Die zeitliche Anderung (Anfangszustand  $\rightarrow$  Endzustand) der Wahrscheinlichkeit, dass sich das betrachtete System im Ausgangszustand bzw. in einem der Folgezustände befindet, kann durch den Satz von Differentialgleichungen

$$
\dot{p}_{\alpha} = - p_{\alpha} \sum_{j=1}^{Z} \Gamma_{\alpha\beta}^{j}
$$
\n
$$
\dot{p}_{\beta}^{j} = p_{\alpha} \Gamma_{\alpha\beta}^{j}
$$
\n(4.65)

beschrieben werden.

Wenn man annimmt, dass sich zum Zeitpunkt  $t = 0$  alle Systeme des betrachteten Ensembles im Ausgangszustand  $x_{\alpha}$  befinden  $\Rightarrow p_{\alpha}(t=0)$ 1, dann lauten die Lösungen dieses Gleichungssystems (4.65)

$$
p_{\alpha} = \exp\left(-\sum_{j} \Gamma_{\alpha\beta}^{j} t\right)
$$
  
\n
$$
p_{\beta}^{j} = \frac{\Gamma_{\alpha\beta}^{j}}{\sum \Gamma_{\alpha\beta}^{j}} \left[1 - \exp\left(-\sum \Gamma_{\alpha\beta}^{j} t\right)\right]
$$
\n(4.66)

In (4.66) ist ersichtlich, dass die Wahrscheinlichkeit  $p_{\alpha}$  des Anfangszustands mit der Zeit zerfällt und die Wahrscheinlichkeiten  $p_{\beta}^{j}$  $\frac{\partial}{\partial \beta}$  der Z unterschiedlichen Endzustände anwachsen (siehe Abbildung 16).

Um sicherzustellen, dass einer der möglichen Endzustände  $x_{\beta}$  innerhalb des Zeitintervalls  $\Delta t$  erreicht wird, wählt man

$$
\Delta t = \frac{1}{\sum_{j} \Gamma_{\alpha\beta}^{j}} \tag{4.67}
$$

Nach diesem Zeitintervall ist die Wahrscheinlichkeit  $p_{\alpha}$  des Ausgangszustands auf den 1/e-ten Teil gesunken (siehe Abbildung 16).

Dieses Zeitintervall entspricht auch der mittleren Zerfallszeit <t> des Ausgangszustandes  $x_{\alpha}$ .

$$
\langle t \rangle = \int_0^\infty dt \, \dot{p_\alpha} t = -\sum_j \Gamma^j_{\alpha\beta} \int_0^\infty dt \, p_\alpha t = -\sum_j \Gamma^j_{\alpha\beta} \int_0^\infty dt \exp\left(-\sum_j \Gamma^j_{\alpha\beta} t\right) t
$$
\n(4.68)

Nach partieller Integration erhält man

$$
\langle t \rangle = \frac{1}{\sum_{j} \Gamma_{\alpha\beta}^{j}} = \Delta t \tag{4.69}
$$

Da die Zeitintervalle ∆t im Lauf der Simulation nicht konstant sind, müssen sie mitprotokolliert werden. Um die wirkliche physikalische Zeit zu ermitteln, ist außerdem der explizite Wert der Anlauffrequenz  $\Gamma_{eff}$  $not we\text{ndig}^1.$ 

<sup>&</sup>lt;sup>1</sup>Studiert man das relative kinetische Verhalten eines Systems, kann man  $\Gamma_{eff}=1$  setzen, was der Verwendung einer willkürlichen Zeitskala entspricht.

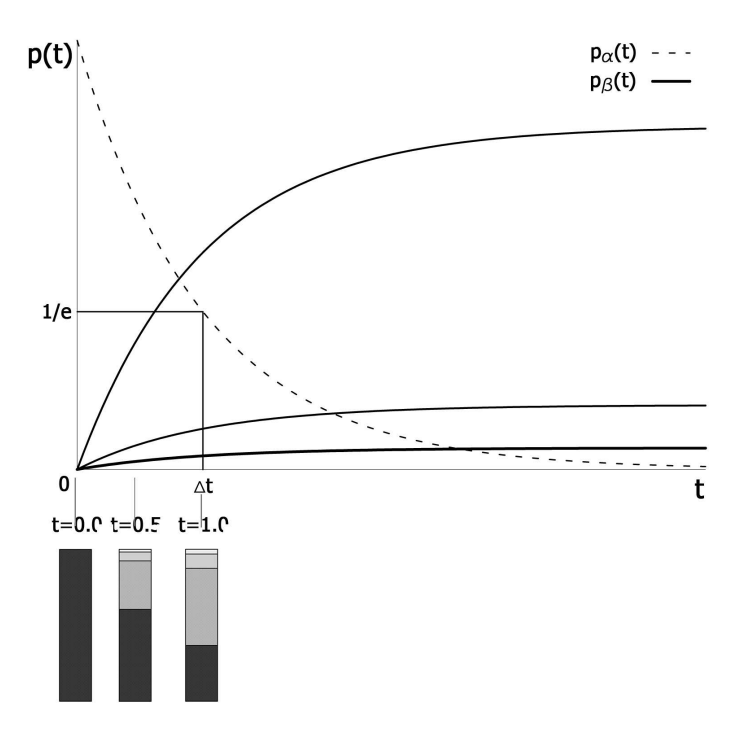

Abbildung 16: schematisch: Darstellung des zeitlichen Verlaufs der Wahrscheinlichkeiten des Anfangszustands  $p_{\alpha}$  (strichliert) und möglicher Endzustände  $p_{\beta}^{j}$ β (durchgehende Linien). Zusätzlich ist der Zeitpunkt ∆t eingezeichnet, an dem  $p_{\alpha}$  auf den (1/e)-ten Teil abgefallen ist. Die Balkendiagramme zeigen die Anteile der einzelnen Wahrscheinlichkeiten zu den jeweiligen Zeitpunkten (in Einheiten von ∆t), wobei der Anteil des Anfangszustands schwarz und die Anteile der möglichen Endzustände in Graustufen dargestellt sind.

• relative Übergangswahrscheinlichkeiten und Auswahlverfahren Die relativen Wahrscheinlichkeiten  $p^j_{\alpha\beta}$  für den Sprung des NN-Atoms j in die betrachtete Leerstelle (Übergang in den j-ten Endzustand des Markovprozesses) ergeben sich wegen (4.61) zu

$$
p_{\alpha\beta}^{j} = \frac{\Gamma_{\alpha\beta}^{j}}{\sum_{j} \Gamma_{\alpha\beta}^{j}}
$$
(4.70)

Es müssen also die Übergangsraten aller möglichen Endzustände berechnet und in Relation gesetzt werden. Für die Auswahl eines Überganges werden zuerst die Übergangswahrscheinlichkeiten summiert - diese Summe ist normiert, denn

$$
\sum_j \mathbf{p}^j_{\alpha\beta} = \frac{\sum_j \Gamma^j_{\alpha\beta}}{\sum_j \Gamma^j_{\alpha\beta}} = 1
$$

Danach wird mit Hilfe einer Zufallszahl r $\in$  [0,1) durch

$$
\sum_{k=1}^{j} p_{\alpha\beta}^{k} < \mathbf{r} \le \sum_{k=j}^{j+1} p_{\alpha\beta}^{k}
$$

erwürfelt, welcher der j möglichen Übergänge stattfindet (Abbildung 17).

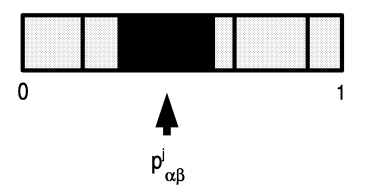

Abbildung 17: schematisch: Auswahl des j-ten Übergangs mit Hilfe einer Zufallszahl  $r \in [0,1)$ 

Diese Art von Algorithmus ist dann effektiv, wenn die Anzahl der möglichen Endzustände gering ist. Dafür kommt es aber, im Gegensatz zum Metropolis- bzw. Glauberalgorithmus, bei jedem MC-Schritt zu einer Zustandsänderung.

### 5 Atomsprünge

#### 5.1 Oberfläche

Ein Bravaisgitter ist per definitionem unendlich ausgedehnt, da alle Punkte äquivalent sind. Reale Kristalle sind natürlich endlich in der Ausdehnung, d.h. sie besitzen eine Oberfläche. Im Regelfall sind Kristalle jedoch groß genug, dass die Mehrheit der Gitterpunkte so weit von der Berandung entfernt ist, dass ein Einfluss zu vernachlässigen ist.

Die Darstellung eines von N Gitterpunkten durch einen Gittervektor  $\vec{R}$ , siehe  $(2.1)$  auf Seite 5, ändert sich dann zu

$$
\left[\vec{R}\right]_{\vec{a}_i} = n_1 \vec{a}_{(1)} + n_2 \vec{a}_{(2)} + n_3 \vec{a}_{(3)},\tag{5.71}
$$

mit  $0 \le n_1 < N_1, 0 \le n_2 < N_2, 0 \le n_3 < N_3$  und  $N=N_1N_2N_3$ 

### 5.2 Punktdefekte

Grundsätzlich geht man bei der Betrachtung von kristallinen Festkörpern vom Modell eines idealen Kristalls aus.

Will man nun aber (stoffliche) physikalische **Eigenschaften** eines bestimmten Systems mit realen (gemessenen) Werten zur Übereinstimmung bringen, merkt man bald, dass die Vorstellung eines 'idealen (perfekten) Kristalls' dafür nicht ausreicht.

Mit anderen Worten, das Ausgangsmodell muss dadurch erweitert werden, dass man (seltene) lokale Abweichungen der Periodizität zulässt.

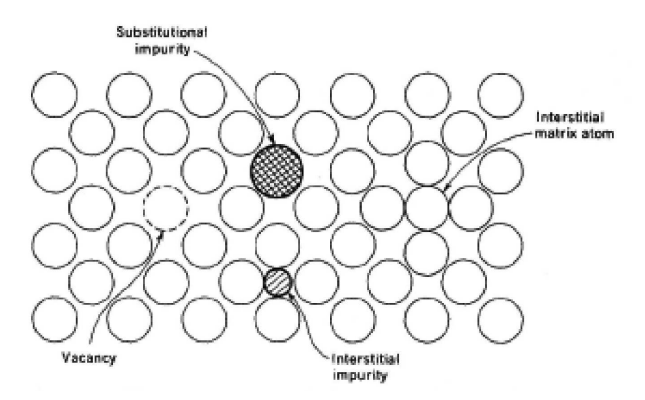

Abbildung 18: Die Möglichkeiten eines punktförmigen Defekts[14]

Die einfachste und auch häufigste Art einer solchen Abweichung ist ein punktförmiger Defekt (Abbildung 18). Schlägt sich diese Abweichung von der Periodizität als Fehlen eines Atoms oder Auffinden einer anderen Atomsorte an einem Gitterplatz nieder, spricht man von einer Leerstelle (vacancy) bzw. einer lokalen Verunreinigung (substitutional impurity).

Eine andere Möglichkeit eines punktförmigen Defekts stellt ein Atom auf einem sogenannten Zwischengitterplatz (interstitial) dar, d.h. die Anzahl der Atome in einem Gebiet ist um eins größer als die Anzahl der vorhandenen Gitterplätze. Dieser Platz kann entweder von einem Matrixatom oder einem Atom einer anderen Sorte eingenommen werden.

### 5.2.1 Existenz und Konzentration von Leerstellen - Bildungsenthalpie

Werden einem idealen Kristall Punktdefekte hinzugefügt, erhöht sich die Energie desselben. Die Energie, die notwendig ist, um eine Leerstelle zu bilden, ist definiert als die Arbeit, die aufgewendet werden muss, um ein Atom von einem Gitterplatz an die Kristalloberfläche zu bringen, und liegt normalerweise im Bereich von eV.

Trotzdem tritt in einem realen Kristall immer eine nichtverschwindende Konzentration von Leerstellen auf. Es ist zwar eine relativ hohe Energie notwendig um im thermodynamischen Gleichgewicht eine Leerstelle zu bilden, aber die Existenz einer solchen Fehlstelle erhöht die Entropie des Kristalls.

Mit anderen Worten, bei einer konstanten Temperatur T und konstantem Druck P ist im Gleichgewicht die Freie Enthalpie G minimal.

Es gilt (siehe (3.20) in Abschnitt 3.1.3)

$$
G = H - TS \tag{5.72}
$$

wobei H die Enthalpie des Systems und S die Entropie darstellt.

Variiert man nun infinitesimal die Leerstellenkonzentration  $N_v$ , ändert sich die Freie Enthalpie durch

$$
\delta G = \left(\frac{\partial H}{\partial N_v}\right)_{T,P} \delta N_v - T \left(\frac{\partial S}{\partial N_v}\right)_{T,P} \delta N_v \tag{5.73}
$$

Im folgenden werden diese Anteile von Enthalpie- und Entropieänderung an der Änderung der Freien Enthalpie besprochen.

#### Enthalpieänderung:

Man kann für kleine Leerstellenkonzentration annehmen, dass das von der Leerstelle 'gestörte' umgebende Volumen klein ist und es keine Leerstellen-Leerstellen-Wechselwirkung gibt.

Damit kann man  $\left(\frac{\partial H}{\partial N}\right)$  $\left(\frac{\partial H}{\partial N_v}\right) \equiv \Delta H_v$  als konstant, also unabhängig von der Leerstellenkonzentration ansetzen.  $\Delta H_v$  ist die Enthalpieänderung durch Hinzufügen von Leerstellen. Die Enthalpie erhöht sich also linear mit der Defektkonzentration.

#### Entropieänderung

Die Entropieänderung kann in zwei Teile aufgeteilt werden:

$$
\left(\frac{\partial S}{\partial N_v}\right) = \Delta S_v + \left(\frac{\partial S_m}{\partial N_v}\right) \tag{5.74}
$$

Der Anteil  $\Delta S_v$  ist von der Leerstellenkonzentration unabhängig und schlägt sich durch die Änderung der Schwingungsmoden des Gitters bei Erzeugung einer Leerstelle nieder.

Der zweite Anteil  $S_m$  an der Entropieänderung entsteht durch die verschiedenen Möglichkeiten,  $N_v$  Leerstellen an Kristallgitterplätzen zu erzeugen.

Besteht also ein Kristall aus N gleichen Atomen, gibt es

$$
W_N^n = \frac{N!}{n! \, (N-n)!} \tag{5.75}
$$

Möglichkeiten, n Atome daraus zu entfernen.

Setzt man das in den Boltzmannschen Ausdruck  $(3.31)$  für die Entropie ein, erhält man

$$
S_m = k_B \ln W_N^n = k_B \ln \left[ \frac{N!}{n! \, (N-n)!} \right] \tag{5.76}
$$

Mit Hilfe der Stirling'schen Näherung ergibt sich  $S_m$  zu

$$
S_m = -k_B N \left[ \frac{N_v}{N} \ln \frac{N_v}{N} + \left( 1 - \frac{N_v}{N} \right) \ln \left( 1 - \frac{N_v}{N} \right) \right]
$$
(5.77)

Also ist die Änderung des Entropieanteils  $S_m$  durch

$$
\frac{\partial S_m}{\partial N_v} = -k_B \left[ \ln \frac{N_v}{(N - N_v)} \right] = -k_B \ln \left( \frac{N_v}{N} \right) \tag{5.78}
$$

gegeben. Das letzte Gleichheitszeichen gilt unter der Annahme, dass  $N_v \ll 1$ , d.h. die Gleichgewichtskonzentration ist sehr klein.

#### Freie Enthalpie

Die Änderung der Freien Ethalpie kann also als

$$
\delta G = \left[ \Delta H_v - T \Delta S_v + T k_B \ln \left( \frac{N_v}{N} \right) \right] \delta N_v \tag{5.79}
$$

geschrieben werden. Den Gleichgewichtswert für  $N_v$  erhält man durch minimisieren, d.h.  $\delta G/\delta N_v = 0$ .

$$
N_v = N \exp\left(-\frac{\Delta H_v - T\Delta S_v}{k_B T}\right) \tag{5.80}
$$

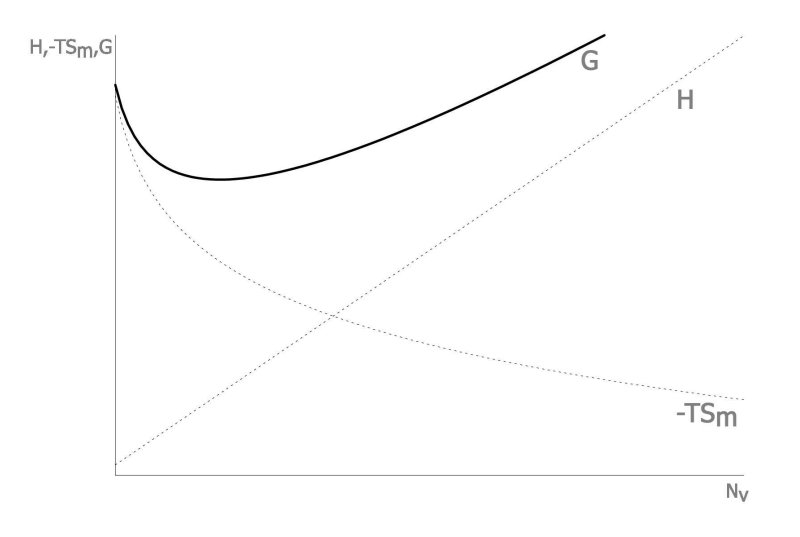

Abbildung 19: schematisch für eine bestimmte Temperatur T: Enthalpie H, Entropie  $S_m$  und Freie Enthalpie G in Abhängigkeit von der Leerstellenkonzentration  $N_v$ 

### 5.3 Diffusion über einen Leerstellen-Mechanismus

#### 5.3.1 Grundsätzliches

Nachdem im vorherigen Abschnitt das ständige Vorhandensein von Leerstellen in einem Festkörper gezeigt wurde, wird an dieser Stelle die Wichtigkeit dieser 'Fehler' für Atombewegungen innerhalb des Kristalls zur Herstellung von Ordnung bzw. Unordnung besprochen.

Atome in einem Kristall haben grundsätzlich fixe Positionen (Mittelpunktslagen) relativ zu einander, die durch die Gittervektoren festgelegt sind. Die Atome oszillieren aber um ihre Gleichgewichtslage, wobei die Amplitude dieser Schwingung von einer endlichen Temperatur T abhängt. Es kann vorkommen, das diese Oszillationen ein Atom aus seiner ursprünglichen Atomposition 'herausreißt' und es an einen neue Gitterplatz befördert.

Meist geschieht dies mit Hilfe von Defekten wie Leerstellen oder Zwischengitteratome, die immer im Kristall vorhanden sind (wenn auch mit niedriger Konzentration). Der Vollständigkeit halber sei erwähnt, dass Atombewegungen auch durch den direkten Austausch von 2 Nächst-Nachbar-Atomen und durch Rotationen von 3 oder mehr Atomen (z.B. in einer dichtest gepackten Ebene) möglich sind.

Es ist aber bekannt, dass für die Diffusion von Atomen in einem reinen Metall oder in einem Substitutionsmischkristall der Austausch von einzelnen Gitteratomen über einen Leerstellen-Mechanismus hauptverantwortlich ist.

#### 5.4 Einzelner Atomsprung

#### 5.4.1 Grundsätzliches

Man geht in einem Substitutionsmischkristall davon aus, dass es nur einen Positionstausch zwischen einer Leerstelle und einem Atom, das sich in der nächsten Nachbarschaftsschale befindet, geben kann.

Das heißt, die möglichen 'Kandidaten' für einen Atomsprung befinden sich in der unmittelbaren Umgebung der Fehlstelle - grundsätzlich könnte die Leerstelle mit jedem dieser Atome die Plätze tauschen.

#### • Speziell: fcc:

In einem kubisch flächenzentrierten Gitter ist eine Leerstelle von 12 Nächsten Nachbarn (Abbildung 20) umgeben (Z=12), d.h. jedes dieser Nachbaratome hat (im Prinzip) die Möglichkeit seinen Gitterplatz mit der Leerstelle zu tauschen.

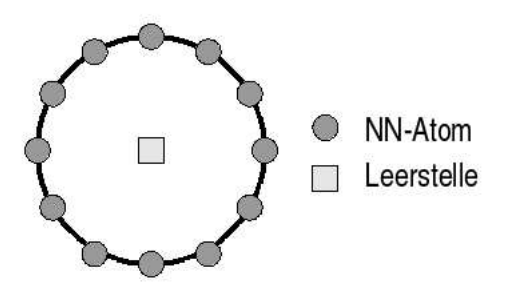

Abbildung 20: Mögliche Austauschkanditaten (Anzahl Nächste Nachbarn) im fcc-Gitter

Um einen Atomsprung zu beschreiben, werden Details der Atombewegung benötigt. Das sind vor allem Schwingungen des Atoms um seine Mittelpunktslage (und auch die seiner Nachbarn) und die Zusammensetzung seiner direkten Umgebung.

Nimmt man nun weiter an, dass die gesamte Freie Energie eines Festkörpers in einen Beitrag des lokalen Bereichs um ein bestimmtes Atom und einen (konstanten) Beitrag vom Rest des Kristalls (Hintergrund) aufgeteilt werden kann, ist es möglich, nur den Anteil der Änderung der Freien Energie während des Austauschprozesses in Betracht zu ziehen.

#### 5.4.2 Transition State Theory

Ein Festkörper besteht aus N Atomen mit 3N Freiheitsgraden. Die Freie Energie kann durch ein koordinatenabhängiges Potenzial  $\Phi$  [15] dargestellt werden.

Wir betrachten (Energie-)**Fluktuationen**  $\Delta F$ , die auf Kosten der Freien Energie den Positionstausch zwischen einer Leerstelle und einem Atom in Nächster Nachbarschaft ermöglichen.

In Abbildung 21 ist ein solcher Fall dargestellt. Sowohl der anfängliche Gleichgewichtszustand A des betrachteten Atoms und der restlichen als auch der Gleichgewichtszustand B nach dem Positionstausch mit der Leerstelle stellen ein Minimum der Energie (des Potenzials  $\Phi$ ) dar. Zwischen den Punkten A und B befindet sich zumindest ein **Sattelpunkt** C (Krümmung negativ entlang Sprung- bzw. Übergangsrichtung).

Man betrachtet nun ein Ensemble gleichartiger Systeme, die sich in dieser Energielandschaft bewegen.

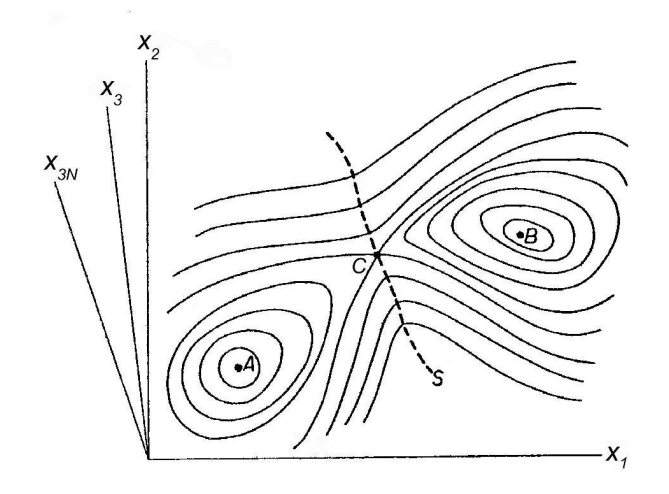

Abbildung 21: Darstellung der Freien Energie durch koordinatenabh¨angiges Potenzial  $\Phi$  [15]

Durch thermische (Energie-)Fluktuationen bewegt sich ein System um den Punkt A und hat dadurch die Möglichkeit, sich bei einer günstigen Anregung über den Sattelpunkt C (bzw. die Hyperfläche S, die die 2 Gleichgewichtsumgebungen von A und B trennt und durch C geht) in die Umgebung von Punkt B zu verändern.

Es werden folgende Annahmen gemacht:

- Alle Systeme bis hinauf zum Sattelpunkt sind so verteilt wie im thermischen Gleichgewicht
- jedes System, das die Hyperfläche S erreicht und eine positive Geschwindigkeitskomponente normal zu S besitzt, vollzieht den Übergang nach B

Dann kann die sogenannte Übergangsrate  $\Gamma$  als die durchschnittliche Anzahl von Systemen, die S pro Einheitszeit passieren, gebrochen durch die Gesamtanzahl der Systeme in der Umgebung von A berechnet werden.

Sie ergibt sich zu[15]

$$
\Gamma = \Gamma_0 \exp\left(-\frac{1}{k_B T} \Delta F\right) \tag{5.81}
$$

wobei  $\Gamma_0$  die sogenannte 'effektive Rate' oder 'Anlauffrequenz' genannt wird und durch die Normalschwingungsfrequenzen in Gleichgewichts- und Sattelpunktslage ausgedrückt werden kann.

#### 5.4.3 Energie

Im vorigen Abschnitt 5.4.2 wurde die Berechnung der Übergangsrate zum Positionstausch eines Atoms mit einer Leerstelle vorgestellt. Dabei wurde vorausgesetzt, dass das Atom auf jeden Fall diesen Austausch vollzieht, wenn es am Sattelpunkt, also am größten zu überwindenden Energiebarrierenpunkt angelangt ist und noch (zumindest) eine Geschwindigkeitskomponente in Richtung Leerstelle besitzt.

Die in (5.81) auftretende thermische Fluktuation  $\Delta$  F  $\equiv \Delta F_{is}^{-1}$  wird als die Differenz der Freien Energie der Sattelpunktsenergielage  $F_s$  und der ursprünglichen Gleichgewichtlage  $F_i$  eines Atoms bei i durch

$$
\Delta F_{is} = F_s - F_i = (E_s - E_i) - T (S_s - S_i)
$$

geschrieben.

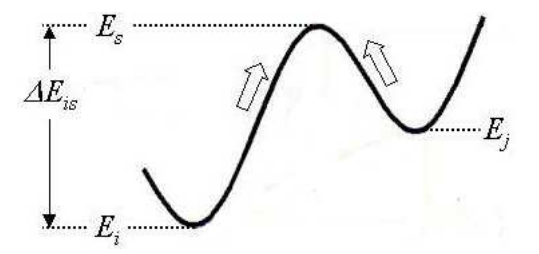

Abbildung 22: Sprungprofil Positionstausch eines Atoms an der Stelle i mit einer Leerstelle bei j

Die Berechnung der Übergangsrate ergibt sich dadurch zu

$$
\Gamma_{ij} = \Gamma_0 \exp\left(-\frac{1}{k_B T} \Delta F_{is}\right) = \Gamma_0 \exp\left(-\frac{1}{k_B T} \Delta E_{is}\right) \exp\left(-\frac{1}{k_B} \Delta S_{is}\right) (5.82)
$$

wobei  $\Delta E_{is} = E_s - E_i$  und  $\Delta S_{is} = S_s - S_i$ .

Nimmt man nun weiter an, dass der Unterschied in der Entropie  $\Delta S_{is}$  unabhängig von der Umgebung ist, d.h. die Schwingungsmoden während des

<sup>&</sup>lt;sup>1</sup>Generell könnte hier auch G oder H stehen, im Festörper gilt aber G  $\approx$  F

Atomsprunges nur einen Beitrag durch einen konstanten Faktor liefern, der für alle Atomumgebungen gleich ist, wird die Übergangsrate  $\Gamma_{ij}$ durch

$$
\Gamma_{ij} = \Gamma'_0 \exp\left(-\frac{1}{k_B T} \Delta E_{is}\right) \tag{5.83}
$$

berechnet, d.h. mit den Energiewerten des Sattelpunkts  $E_s$  und der Ausgangsposition  $E_i$  (Abbildung 22).

Um die Energiebarriere der Höhe  $\Delta E_{is}$  bestimmen zu können, ist ein geeignetes realistisches Modell notwendig, um die Abhängigkeit von  $E_s$  und  $E_i$  zu bestimmen.

Im folgenden wird sowohl das bisherige Prinzip der Berechnung dieser Energien, als auch ein verfeinertes, das auf ab initio errechneten Werten basiert, vorgestellt.

### 6 Modell

### 6.1 Bisheriges Modell in der Literatur - konstante Sattelpunktenergie E<sup>s</sup>

Jedes kinetische Modell muss beinhalten, dass ein Sprung eines Atoms in eine Leerstelle reversibel ist. Weiters muss auch das Prinzip der 'detailed balance' erfüllt sein, d.h. im Gleichgewicht sind die Nettoströme über die Barriere in beide Richtungen gleich groß.

Eine Möglichkeit, dies zu erfüllen, ist die Sattelpunktsenergie  $E_s$  konstant zu setzen. Die Berechnung der Übergangsrate ändert sich durch diesen Ansatz zu

$$
\Gamma_{ij} = \Gamma_0 \exp\left(-\frac{1}{k_B T} \Delta E_{is}\right) =
$$
\n
$$
= \exp\left(-\frac{1}{k_B T} E_s\right) \Gamma_0 \exp\left(\frac{1}{k_B T} E_i\right) =
$$
\n
$$
= \Gamma'_0 \exp\left(\frac{1}{k_B T} E_i\right)
$$
\n(6.84)

Mit Hilfe dieses 'Kunstgriffes' ändert sich die Anlauffrequenz um einen, von der Atomsorte und Umgebung **unabhängigen**, konstanten Wert, dadurch ändert sich bloß die absolute Zeitskala der Berechnung. Dafür braucht aber zur Berechnung aller Übergangsraten  $\Gamma_{ij}$  nur die Anfangsenergie  $E_i$  herangezogen zu werden.

Man bestimmt also die Umgebung jedes Sprungkanditatens und berechnet aufgrund seiner Atomsorte und der Konfiguration (Atomsorten) seiner Nachbar-Atome seine Ubergangsrate  $\Gamma_{ij}$  mit Hilfe des Isingmodells (siehe Abschnitt 3.3). Bei Berücksichtigung von 2 Koordinationsschalen ergibt sich diese Übergangsrate zu

$$
\Gamma_{ij}^A = \exp\left[\frac{1}{k_B T} E_i^A \left(n_{AA}, n_{AB}\right)\right]
$$
\n(6.85)

$$
\Gamma_{ij}^{B} = \exp\left[\frac{1}{k_B T} E_i^B \left(n_{BB}, n_{AB}\right)\right]
$$
\n(6.86)

 $\mathbf{E}^{A}_{i}$ bzw.  $\mathbf{E}^{B}_{i}$ ist dabei die Energie, die notwendig ist, um das betrachtete Atom aus seiner Position zu entfernen ('Aufbrechen' der Bindungen) und hängt von der Atomsorte des Sprungkanditatens ab. Diese Energie wird durch

$$
E^{A} = \frac{1}{2} \left[ \left( \omega^{1} n_{AB}^{1} - \omega^{*1} n_{AA}^{1} \right) + \left( \omega^{2} n_{AB}^{2} - \omega^{*2} n_{AA}^{2} \right) \right]
$$
 (6.87)

$$
E^{B} = \frac{1}{2} \left[ \left( \omega^{1} n_{AB}^{1} - \omega^{*1} n_{BB}^{1} \right) + \left( \omega^{2} n_{AB}^{2} - \omega^{*2} n_{BB}^{2} \right) \right]
$$
(6.88)

berechnet, wobei  $\omega^i$  und  $\omega^{*i}$  geeignet definierte effektive Wechselwirkungsenergien sind (siehe (3.47) und (3.48) in Abschnitt 3.3.3).

#### 6.2 Ansatz: Variable Barrierenhöhe

Ein neuer Ansatz ist es, bei der Berechnung von  $\Delta E_{is}$  realistische Sattelpunktsenergien mit einzubeziehen.

Dabei liegt es nahe anzunehmen, dass der größte direkte Einfluss auf die Barrierenhöhe von dem in Abschnitt 2.1.4 vorgestellten 4-Atom-Fenster, zusammengesetzt aus Atomen der Sorte A und/oder Sorte B, ausgeht, da sich das 'springende' Atom am Sattelpunkt durch dieses hindurchbewegen muss.

Um den Einfluss dieses Fensters mit Hilfe von Simulationen untersuchen zu können, wurden systematische, durch ab initio NEB Berechnungen erstellte, Sprungprofile für unterschiedliche Atomumgebungen [16] analysiert. Diese Sprungprofile wurden mit Hilfe des Softwarepakets VASP (Vienna Ab initio Simulation Package)  $\left[17\right]$   $\left[18\right]$  für das Modellsystem der Legierung Ni<sub>3</sub>Al erstellt.

Im folgenden werden das gewählte Modellsystem Ni<sub>3</sub>Al, die Klassifikation der möglichen Konfigurationen, die dazu errechneten Sprungprofile und das Ergebnis dieser Analyse vorgestellt.

#### 6.2.1 Modellsystem Ni<sub>3</sub>Al

Intermetallische Verbindungen, die in der L12-Struktur kristallisieren, werden aufgrund ihrer mechanischen Eigenschaften bei hohen Temperaturen (Festigkeit - 'yield stress anomaly', ...) und ihres Widerstands gegen Korrosion als vielversprechende Materialien für technische Anwendung (z.B.: Turbinenräder, ...) betrachtet.

Diese Eigenschaften sind eng mit der Fernordnung verbunden.

Als Modellsystem für in der  $L1<sub>2</sub>$ -Struktur kristallisierende intermetallische Verbindungen wurde  $Ni<sub>3</sub>Al$  (Abbildung 23) aus folgenden Gründen gewählt:

- Es ist bei dieser 'direkt ordnenden'<sup>1</sup> Legierung möglich, eine homogene<sup>2</sup> L12-Struktur vorzufinden[20].
- Ordnungsprozesse können dadurch direkt auf Atomsprünge in benachbarte Leerstellen zurückgeführt werden.
- Die Ordnungskinetik wurde mit Hilfe von REST-Messungen (residual electrical resistivity), sehr genau untersucht [21] und eine unerwartet hohe Aktivierungsenergie für Änderungen des Ordnungsgrades gefunden.
- Die experimentellen Ergebnisse und Ergebnisse von bereits durchgeführten Monte-Carlo-Simulationen[22][23][24] können mit Resultaten der Monte-Carlo-Simulation mit neuem Ansatz verglichen werden.

<sup>&</sup>lt;sup>1</sup>die fiktive 'Ordnungstemperatur' liegt höher als die Schmelztemperatur <sup>2</sup>weitgehend ohne Antiphasengrenzen

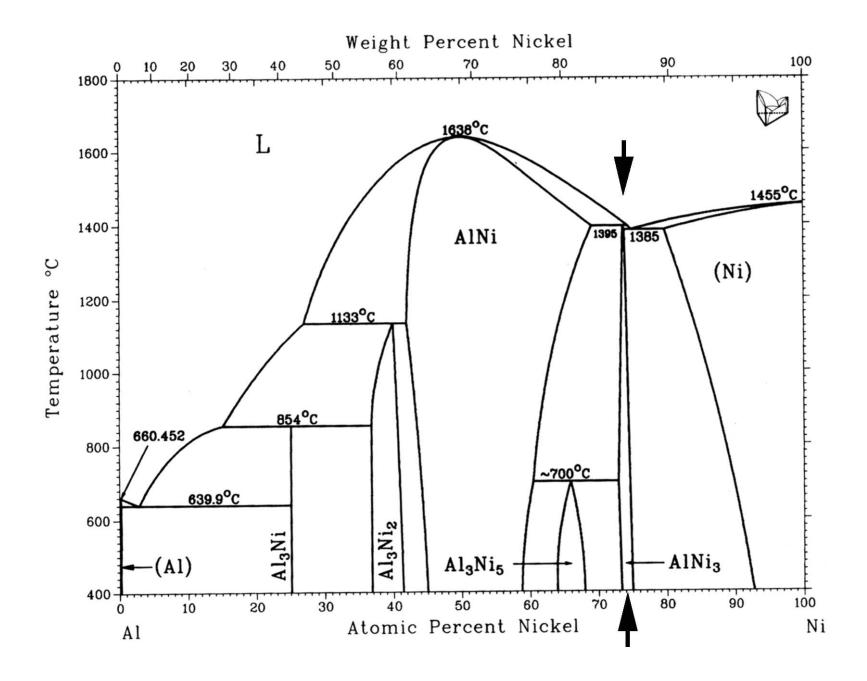

Abbildung 23: Phasendiagramm von Ni-Al[19]

#### 6.2.2 Klassifikation unterschiedlicher Konfigurationen

Bei der systematischen Berechnung von Sprungprofilen für unterschiedliche Konfigurationen müssen folgende Fälle unterschieden werden:

### • verschiedene Sprungtypen in L1<sup>2</sup>

In Abbildung 24 sind alle möglichen Sprungtypen für das  $L1<sub>2</sub>$ -Gitter schematisch dargestellt. Die Spalten (vertikal) stehen für die Untergitter - in der Mitte das Majoritätsuntergitter  $\alpha$ , links und rechts davon das Minoritätsuntergitter  $\beta$ .

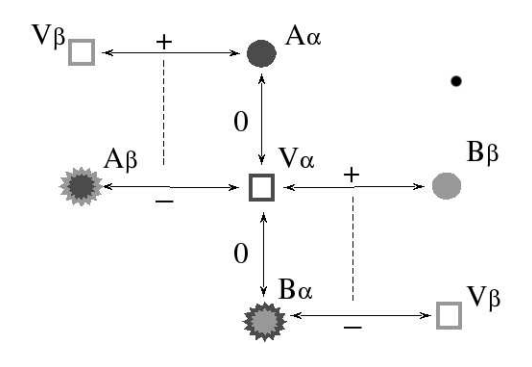

Abbildung 24: Schema: Alle möglichen Sprungtypen am $\mathrm{L}1_2\text{-Gitter}$ 

Die Leerstelle V und das Austauschatom der Sorte A bzw. B befinden sich jeweils auf  $\alpha$  bzw.  $\beta$ . Weiters ist eine Anderung in der Anzahl der Antistrukturfehler (antisites) durch  $+$  (Erhöhung),  $-$  (Verminderung) und  $0$  (unverändert) dargestellt.

Sprünge innerhalb des  $\alpha$ -Untergitters finden in vertikaler Richtung statt. Dabei ist zu bemerken, dass solch ein Austausch den Ordnungsgrad der Legierung (LRO-Parameter) nicht verändert. Ein Austausch innerhalb des β-Untergitters ist nicht möglich (keine Nächsten Nachbarn auf dem gleichen Untergitter).

Im Gegensatz dazu führen Sprünge zwischen den Untergittern zu einer Anderung in der Fernordnung, diese Positionswechsel sind in horizontaler Richtung dargestellt.

#### • unterschiedliche Zusammensetzungen der 4-Atom-Fenster

In Abbildung 25 sind die geometrisch unabhängigen Möglichkeiten der Konfiguration des 4-Atom-Fensters dargestellt. Als Klassifizierungsschema wurde die Anzahl von B-Atomen im 4-Atom-Fenster gewählt.

Aufgrund der Tatsache, dass das 4-Atom-Fenster nicht quadratisch, sondern rechteckig ist, müssen 3 Fälle eines Fensters bestehend aus 2 A-Atomen und 2 B-Atomen unterschieden werden: Anordnung der B-Atome entlang längerer Seite, kürzerer Seite und diagonal.

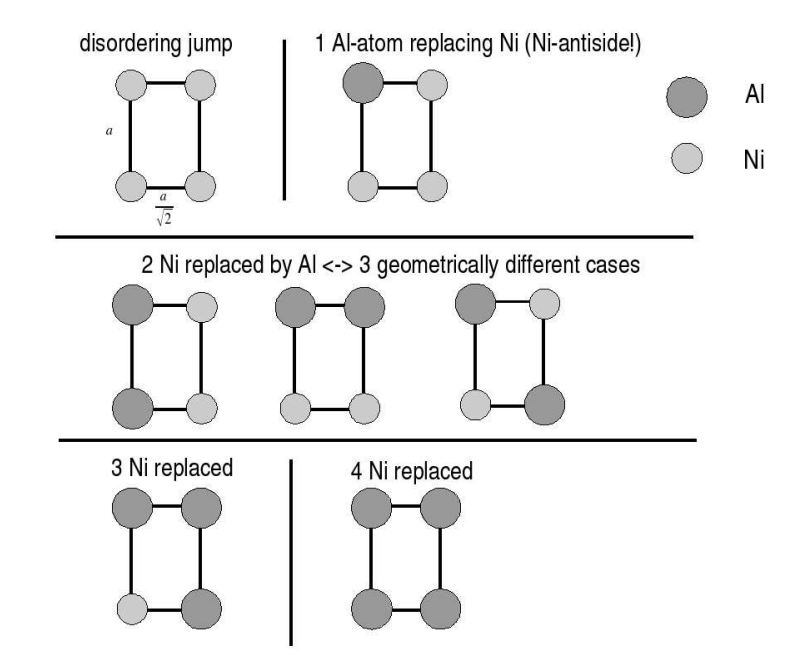

Abbildung 25: Geometrisch unabh¨angige M¨oglichkeiten der Zusammensetzung des 4-Atom-Fensters

#### 6.2.3 Berechnung der Sprungprofile (VASP)

#### Was ist VASP?

Das Vienna Ab-Initio Simulation Package (VASP) erlaubt es, die Grundzustandsenergie eines Festkörpers basierend auf der Dichtefunktionaltheorie [25] [26] zu berechnen. Dieses Softwarepaket ist vorwiegend in FORTRAN 90 geschrieben und besitzt viele Simulationsmöglichkeiten unter Anwendung

- verschiedener Konfigurationen der betrachteten Simulationszelle (z.B.: fcc, etc.)
- verschiedener Atomsorten (Elemente) und
- verschiedener Potenzialansätzen (z.B.: ultra-soft Vanderbilt Pseudopotenzial, projector-augmented wave method)
- verschiedenster Algorithmen zur Optimierung (Minimierverfahren, nudgedelastic-band (NEB), etc.) und
- einstellbarer numerischer Genauigkeit
- variabler Auflösungsgenauigkeit der Elektronen-Wellenfunktionen im Reziprokraum (Brillouin-Zone)

#### Berechnung der Sprungprofile

Die Berechnung der Sprungprofile von verschiedenen Konfigurationen wurde in einer sogenannten 'Superzelle' von 32 Atomen, (das entspricht der Anordnung von  $2x2x2$  L1<sub>2</sub>-Einheitszellen), bei der das zentrale (Al-)Atom entfernt wurde, durchgeführt. Diese Größe wurde zuvor, durch Vergleiche mit Ergebnissen von größeren Superzellen, als ausreichend bestimmt.

Die Energieprofile jedes Sprunges sowohl statisch, durch wiederholte Verschiebung des springenden Atoms entlang des (direkten) Sprungpfades und Relaxation seiner Umgebungsatome, als auch mit Berechnungen, basierend auf der nudged elastic band Methode ermittelt.

Von der in Abschnitt 6.2.2 angeführten Klassifikation der verschiedenen Sprungtypen im  $L_1$ -Gitter (Abbildung 24) wurde primär der Fall eines springenden Nickelatoms (A-Atom) am  $\alpha$ -Untergitter in eine NN-Leerstelle am β-Untergitter (Aluminium- oder B-Leerstelle) betrachtet. Energieprofile der Sprünge von Al-Atomen in Ni-Leerstellen und Sprünge innerhalb des Ni-Untergitters sollen folgen.

Dieser betrachtete Sprungtyp erfolgt in der 'perfekten' L12-Struktur durch ein 4-Atom-Fenster, das nur aus Ni-Atomen (A-Atomen) gebildet wird (siehe Abbildung 8 rechts). Die einzelnen Energieprofile der Sprünge durch die geometrisch unabhängigen Möglichkeiten der Fensterkonfigurationen (Abschnitt 6.2.2 - Abbildung 25) wurden durch systematischen Austausch von Fenster-Nickelatomen gegen Aluminium-Atome (Bildung von Fehlstellen!) gewonnen (Abbildung 26 rechts).

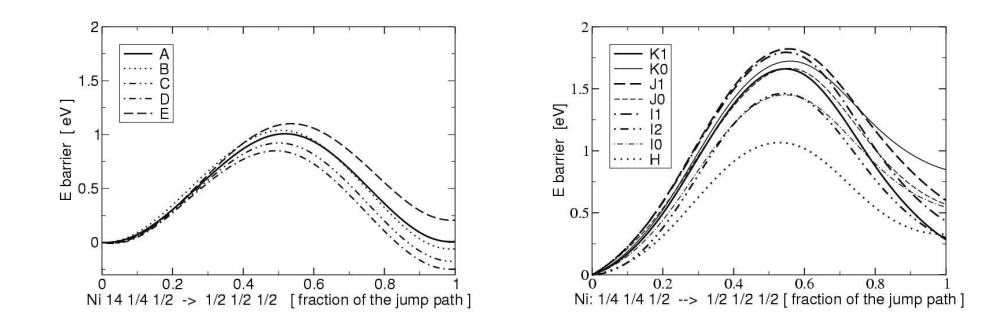

Abbildung 26: Energieprofile unterschiedlicher Konfigurationen[16]

Um das Argument vom Einfluss des 4-Atom-Fensters auf die Barrierenhöhe zu untermauern, wurden außerdem Energieprofile erstellt, bei denen systematisch Fehlstellen in der NN- und NNN-Umgebung des springenden Atoms gebildet wurden (Abbildung 26 links). Dabei ist sehr deutlich zu erkennen, dass eine Fehlstelle im 4-Atom-Fenster den Wert der Barrierenhöhe sehr viel stärker erhöht als eine Fehlstelle außerhalb.

#### 6.2.4 Analyse der Sprungprofile

Die durch die VASP-Simulation erhaltenen Sprungprofile (siehe Abbildung 26) wurden dahingehend analysiert, ob eine 'einfache' Regel existiert, die die unterschiedlichen Barrierenhöhen bei variierender Zusammensetzung des 4-Atom-Fensters erklärt.

Für diese Analyse wurde eine neue Größe  $E_0^{barr}$ , die sogenannte reine Barrierenhöhe, mit

$$
E_0^{barr} = \frac{1}{2} \left( \Delta E_{js} + \Delta E_{is} \right) \tag{6.89}
$$

eingeführt.

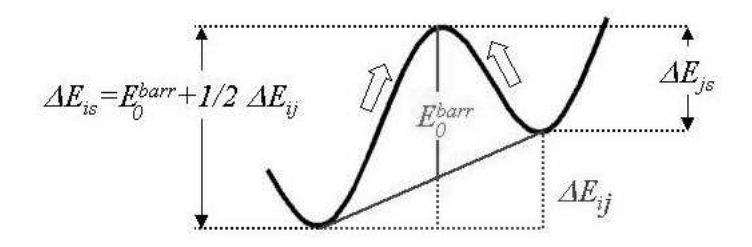

Abbildung 27: Neue Berechnung von  $\Delta E_{is}$ 

Die Berechnung von  $\Delta E_{is}$  (Abbildung 27) verändert sich somit zu

$$
\Delta E_{is} = E_0^{barr} + \frac{1}{2} \Delta E_{ij}
$$
\n(6.90)

Es ist leicht zu erkennen, dass die reine Barrierenhöhe $\mathrm{E}_{0}^{barr}$ auf den arithmetischen Mittelwert des Energieunterschiedes  $\Delta E_{ij}$  zwischen Anfangszustand und Endzustand 'aufgesetzt' wird.

Zwei grundlegende Veränderungen zum bisherigen Modell treten hier auf:

- es ist möglich, die in (6.89) definierte (variable) reine Barrierenhöhe $\mathrm{E}_{0}^{barr}$ auf der Basis von ab initio NEB Berechnungen bzw. Messungen realistisch anzusetzen
- $\bullet\,$ es wird auch der Wert der Energie im Endzustand  $\mathcal{E}_j$  in die Energiebilanz miteinbezogen

Bei der Analyse der  $E_0^{barr}$  {i,j} für unterschiedliche Konfigurationen wurde folgende allgemeine Regel ermittelt, die als Abschätzung und Arbeitsgrundlage dient. Ausgehend vom Fall des reinen Ni-Fensters erhöht sich die Energie von  $E_0^{barr}$  stufenartig - explizite Werte: siehe Abbildung 28.

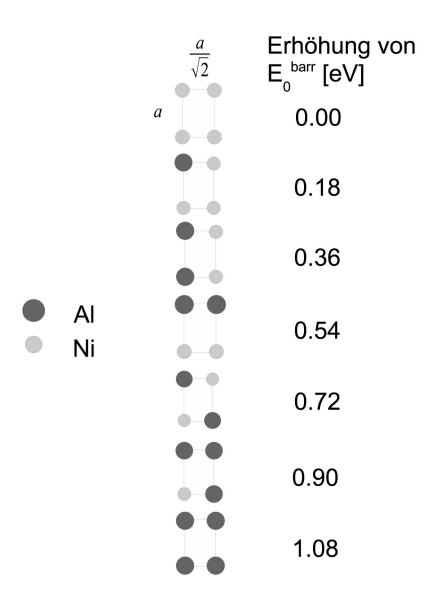

Abbildung 28: Variable reine Barrierenhöhe in Abhängigkeit von der Besetzung des 4-Atom-Fensters

## 7 Kinetische MC-Simulation und Ergebnisse

#### 7.1 Neuer Ansatz, Definition 'Fensterparameter'

Um das Verhalten dieses neuen Modells, basierend auf variabler Barrierenhöhe, zu studieren, wurde der bereits vorhandene MCVAC-Algorithmus [11] (siehe Anhang) auf die neue Energie- bzw. Übergangswahrscheinlichkeitsberechnung modifiziert. Der Ansatz zur Berechnung der Sprungfrequenz  $\Gamma_{ij}$  jedes NN der Leerstelle lautet explizit:

$$
\Gamma_{ij} = \Gamma_0 \exp\left(-\frac{1}{k_B T} \Delta E_{is}\right) = \Gamma_0 \exp\left[-\frac{1}{k_B T} \left(p * E_0^{barr} + \frac{1}{2} \Delta E_{ij}\right)\right]
$$
(7.91)

Im folgenden werden die in (7.91) auftretenden Größen und deren Berechnung besprochen.

• Anlauffrequenz  $\Gamma_0$ 

Der Wert der Anlauffrequenz  $\Gamma_0$  skaliert nur die Zeit. Um qualitative Eigenschaften bzw. das kinetische Verhalten des Systems zu testen, ist die genaue Kenntnis der physikalischen Zeit unwichtig und man kann  $\Gamma_0=1$  $setzen<sup>1</sup>$ .

• variable Barrierenhöhe  $E_0^{barr}$ <br>Die variable Barrierenhöhe  $E_0^{barr}$  - das 'Kernstück' des neuen Ansatzes zur Berechnung der Übergangswahrscheinlichkeiten - wurde nach der in Abschnitt 6.2.4 vorgestellten Regel zur Höhe der Barriere (Abbildung 28) gewählt.

#### • 'Fenstereinfluss'-Parameter p

Der 'Fenstereinfluss'-Parameter p wurde in den Ansatz (7.91) eingeführt, um die Änderung des Verhaltens der Kinetik des Systems generell durch die Einführung der variablen Barrierenhöhe und speziell die Wahl der Höhe der Energiewertstufen aufgrund der 'Regel', zu studieren.

Folgende Werte bzw. Wertebereiche des Parameters p sind von vornherein zu besprechen:

| $p=0$     | Zur Berechnung der Übergangswahrscheinlichkeit eines          |
|-----------|---------------------------------------------------------------|
|           | jeden Sprungkanditaten wird nur der Energiewert seines        |
|           | Anfangs- und seines Endzustand herangezogen - die Barrieren-  |
|           | höhe ist dabei irrelevant                                     |
| 0 > p < 1 | Stufenhöhe der in Abbildung 28 dargestellten                  |
|           | 'Regel' wird um den Faktor p vermindert                       |
| $p = 1$   | Anwendung der originalen 'Regel' mit den aus der              |
|           | ab-initio-Rechnung folgenden wahrscheinlichsten Energiewerten |
| p > 1     | Stufenhöhe der 'Regel' wird um das p-fache erhöht             |
|           |                                                               |

<sup>1</sup>Will man jedoch z.B. reale Experimente mit Hilfe einer MC-Simulation nachvollziehen, ist die explizite Kenntnis des Werts von  $\Gamma_0$  wichtig.

#### • Energieunterschied Anfangs- und Endzustand  $\Delta E_{ij}$

Da die Energiedifferenz  $\Delta E_{ij}$  zwischen Anfangs- und Endzustand für alle möglichen Konfigurationen durch ab initio Berechnungen schwer ermittelt werden kann<sup>2</sup>, wird der Wert dieser Größe wie bisher durch das Ising-Modell, mit Berücksichtung von Wechselwirkungen bis in zum NNN, bestimmt - siehe (6.87) bzw. (6.88).

# 7.2 Paarwechselwirkungsenergien  $\omega, \omega^*$

Für die explizite Berechnung der Energiedifferenz  $\Delta E_{ij}$  mit Hilfe von (6.87) bzw. (6.88) ist es notwendig, Werte der gemischte Paarwechselwirkungsenergien  $\omega^1$ ,  $\omega^2$  und Asymmetrieenergien  $\omega^{*1}$ ,  $\omega^{*2}$  für die NN- und NNN-Umgebung einzusetzen.

 $\bullet$  gemischte Paarwechselwirkungsenergien  $\omega^1,\,\omega^2$ 

Im Rahmen dieser Arbeit wurden die Werte der gemischten Paarwechselwirkungsenergien für unser Modellsystem Ni $_3$ Al aufgrund von gemessenen Energien[24] in Einheiten von eV als

$$
\omega^1 = 0.14, \quad \omega^2 = -0.066
$$

angesetzt, dem entspricht eine Übergangstemperatur  $T_{O/D} = 1720$  K.

• Asymmetrieenergien  $\omega^{*1}$ ,  $\omega^{*2}$ 

Wie schon in Abschnitt 3.3.3 erwähnt, wird durch die Wahl von  $\omega^*$  die relative Beweglichkeit der Atome und somit der Leerstelle beeinflusst.

Bei unserem Modellsystem Ni3Al wird zur Berechnung der Asymmetrieenergie für gewöhnlich der Zusammenhang[24]

$$
\mathrm{V}_{NiNi}^{j}=2~\mathrm{V}_{AlAl}^{j}
$$

angenommen, wobei j=1,2 die Koordinationsschale bezeichnet. Dadurch reduziert sich die Berechnung des Wertes von  $\omega^{*j}$  in (3.48) zu

$$
\omega^{*j} = V_{NiNi}^j - V_{AlAl}^j = V_{AlAl}^j \tag{7.92}
$$

auf die Kenntnis des Wertes der Al-Al-Paarwechselwirkungsenergie fur ¨ die erste und zweite Koordinationsschale.

Aufgrund der Tatsache, dass diese Werte nicht bekannt sind bzw. experimentell gemessen wurden, ist es notwendig, vernünftige Werte für  $\omega^{*j}$ anzunehmen, die der Leerstelle eine gewisse Mobilität erlauben.

Daher wurden folgende (in der Praxis bewährte) Werte [27] festgelegt:

$$
\omega^{*1} = -0.07, \quad \omega^{*2} = -0.004
$$

 ${}^{2}$ Beschränkung z.B. durch Fülle von Fällen, Hardware- und Rechenzeit bedingte Limitierung der Größe der in VASP verwendeten Superzelle, ...

### 7.3 Referenz: Gleichgewichtsverhalten

Zuerst musste sichergestellt werden, dass sich am Gleichgewichtsverhalten des Systems durch die neue Berechnung der Austauschenergien bzw. Übergangswahrscheinlichkeiten nichts ändert. Dazu wurde bei unterschiedlich gewählten Werten des Parameters p die Temperaturabhängigkeit des Fernordnungsparameters kontrolliert.

Diese kann auf jeden Fall als Kriterium genommen werden, da einerseits die qualitative Form der Kurve für die  $L1<sub>2</sub>$ -Struktur (Phasenübergang erster Ordnung) aus der Theorie bekannt ist und andererseits das genaue Aussehen (vor allem: Ordnungstemperatur  $T_{O/D}$ , ... ) deckungsgleich mit der Kurve, die mit Hilfe des ursprünglichen Algorithmus gewonnen wurde, sein muss.

Folgende MC-simulationsrelevante Werte wurden generell gesetzt:

- Größe der Simulationszelle:  $50x50x50 = 125.000$  Atome entspricht Leerstellendichte von 8 x 10−<sup>4</sup> % (eine Leerstelle pro Rechenzelle)
- Initialisierung einer 'perfekten'  $L1<sub>2</sub>$ -Struktur mit einer zufällig gebildeten Leerstelle
- Temperaturbereiche:
	- 700 1700 K, Ermittlung Gleichgewichtswert alle 25 K
	- 1700 1800 K, alle 10 K
	- 1800 2300 K, alle 50 K
- Ermittlung des Gleichgewichtswertes des Fernordnungsparameters nach 100 Mio. MC-Schritten (1.000 äußere und 100.000 innere Schleifen)
- Statistische Ermittlung LRO-Parameter aus 1.000 Werten nach Erreichung des Gleichgewichts

In Abbildung 29 ist der Vergleich von 2 erhaltenen Fernordnungsparameterabh¨angigkeiten von der Temperatur untereinander (Symbole) und mit einer Referenzsimulation (strichlierte Linie) dargestellt.

Wie man deutlich erkennen kann, ist keine  $\ddot{A}$ nderung am Gleichgewichtsverhalten des Systems aufgrund der Einführung des neuen Ansatzes zur Berechnung der Übergangsrate zu beobachten. Alle simulierten Gleichgewichtswerte bei bestimmter Temperatur liegen auf der strichlierten Linie, die durch Simulation mit gleichen generellen MC-Simulationsrelevanten Werten mit Hilfe des bisherigen Modells (konstante Barrierenhöhe) als Referenz gewonnen wurde.

Aus diesem Grund kann davon ausgegangen werden, dass die neue Art der Berechnung von Energien mit Hilfe der variablen Barrierenhöhe zum richtigen thermodynamischen Gleichgewichtszustand führt und das Prinzip des detaillierten Gleichgewichts befolgt.

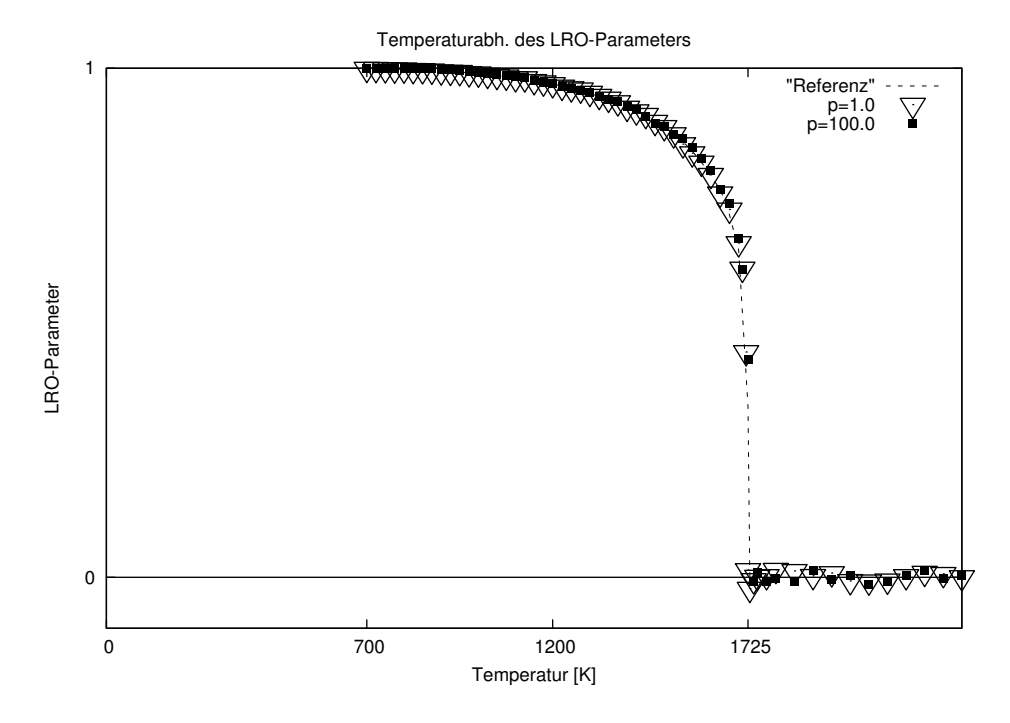

Abbildung 29: Temperaturabhängigkeit des Fernordnungsparameters von Ni<sub>3</sub>Al bei 2 unterschiedlich gewählten Werten des Fensterparameters p=1,100 im Vergleich mit der Kurve, die mit Hilfe des ursprünglichen Algorithmus gewonnen wurde

### 7.4 Relaxation und Kinetik

Als n¨achster Schritt wurde der Einfluss des neuen Ansatzes auf die Kinetik durch Aufnahme von Relaxationskurven eines Ordnungs-Ordnungsüberganges bei unterschiedlichem Parameter p untersucht.

Dabei wurde die Simulationszelle am Beginn eines jeden Durchganges in einer 'perfekten'  $L1<sub>2</sub>$ -Struktur, mit einer zufällig gebildeten Leerstelle, initialisiert das entspricht einer Ausgangstemperatur  $T_1 = 0$  K.

Die Temperatur, bei der die Relaxation stattfand, wurde als  $T_2 = 1200$  K gewählt, da bei dieser Temperatur

- die Kurve der Temperaturabhängigkeit des Fernordnungsparameters annähernd linear in der Umgebung ist (siehe Abbildung 29),
- der Unterschied im Fernordnungsparameter zwischen den beiden Ordnungszuständen nicht zu groß ist  $(LRO_{0K} = 1.0 \rightarrow LRO_{1.200K} = 0.969)$ . Damit ist sichergestellt, dass der Endzustand genug weit weg vom 'Schmelzpunkt' bzw. Ordnungs-Unordnungs-Phasenübergang bei  $T_{O/D} = 1720$  K ist und trotzdem
- die Kinetik ausreichend rasch vor sich geht

Außerdem wurden folgende MC-simulationsrelevante Werte gesetzt:

- Größe der Simulationszelle:  $50x50x50 = 125.000$  Atome entspricht Leerstellendichte von 8 x  $10^{-4}$  % (eine Leerstelle pro Rechenzelle)
- $\bullet$  Gesamtanzahl der Simulationsschritte: 100 Mio. (1.000 äußere und 100.000 innere Schleifen)
- Ermittlung und Ausgabe von Daten (Monte-Carlo-Schritte MCS, Monte-Carlo-Zeit MCT, LRO, ...) nach jedem Durchlauf der inneren Schleife - 1.000 Werte

Für jeden einzelnen Parameterwert wurden 10 voneinander unabhängige Durchgänge, sichergestellt durch unterschiedliche 'seeds' des Zufallszahlengenerators, berechnet.

Die erhaltenen Ergebnisse bilden die Grundlage für die folgenden Analysen.

#### 7.4.1 Fit der Relaxationskurven

An diese Rohdaten wurde eine normierte Kombination aus Exponentialfunktionen gefittet:

$$
F_{fit}(t) = A_1 \exp(-b_1 * t) + A_2 \exp(-b_2 * t) + (1 - A_1 - A_2) \exp(-b_3 * t) \tag{7.93}
$$

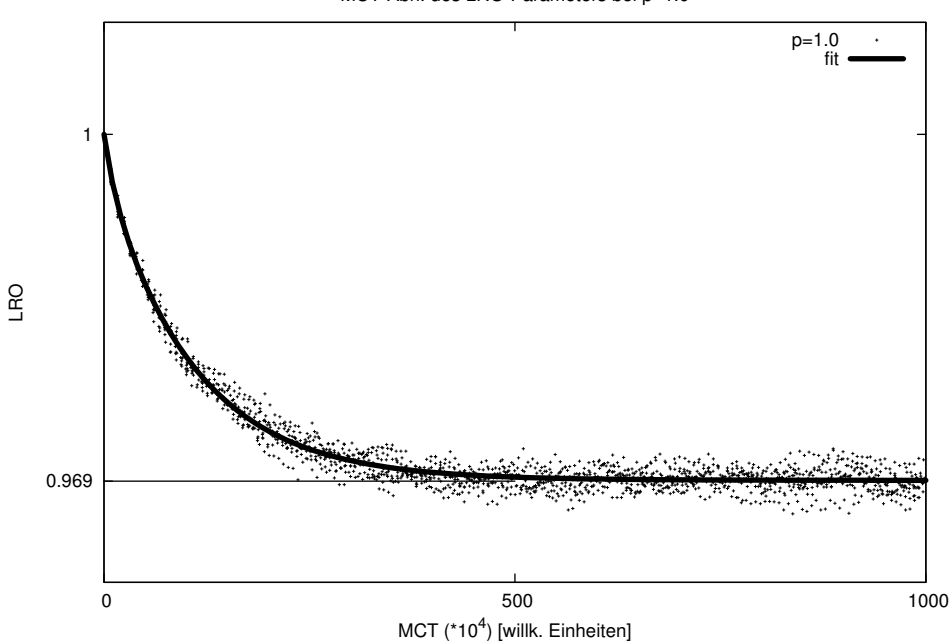

MCT-Abh. des LRO-Parameters bei p=1.0

Abbildung 30: Beispiel: Durch die Simulation erhaltene Rohdaten der Relaxation (Punkte) und die daraus gefittete Kurve (durchgehend)

Um die Änderung der Kinetik des Systems in Abhängigkeit der Wahl der Stufenhöhe der Barriere darzustellen, wurden die gefitteten Kurven gemeinsam in Abbildung 31 dargestellt.

Man erkennt in Abbildung 31 deutlich, dass mit Erhöhung des Fenstereinfluss-Parameters p die Kinetik sich drastisch ändert. Der erreichte Gleichgewichtswert des Fernordnungsparameters ist zwar immer derselbe, das System benötigt aber mit einem höheren Wert von p viel mehr Zeit um diesen Zustand zu erreichen.

Vergleicht man außerdem die Kinetik der realistischen Wahl p=1 und die restlichen Simulationsdurchläufe mit p>1 so stellt man fest, dass schon die Wahl p=2 die Relaxation deutlich verlangsamt. Bei weiterer Erhöhung von p ist zwar eine weitere Verlängerung der Relaxationszeit festzustellen, die Kinetik kommt aber auch bei einer Wahl von p>10 nicht zum Stillstand, sondern die Kinetik geht ab  $p=4$  in eine Grenzkurve über.

MCT-Abh. des LRO-Parameters bei unterschiedlichen Fensterparametern p

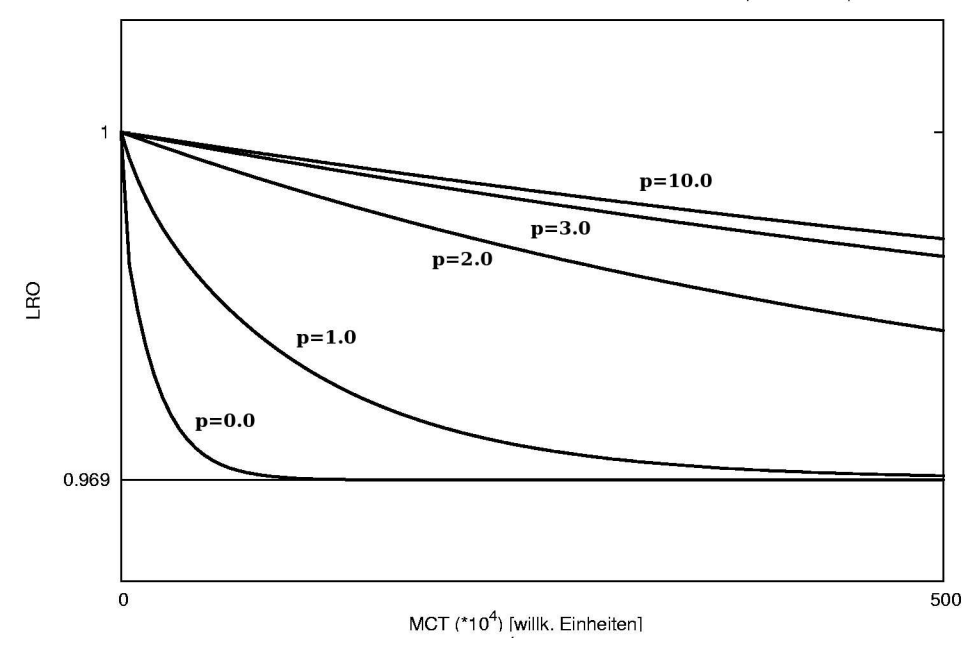

Abbildung 31: Vergleich des zeitlichen Verlaufes der Kinetik bei unterschiedlichen Parametern p

#### 7.4.2 Anfangsanstieg

In der gemeinsamen Darstellung der gefitteten Relaxationskurven von unterschiedlichen Parametern p  $(Abbildung 31)$  ist eine dramatische Anderung im kinetischen Verhalten des Systems sehr gut erkennbar.

Dabei fällt auf, dass sich die Form der Relaxationskurve für eine unrealistisch hohe Wahl des Parameters p stabilisiert und es zu keinem Stillstand des kinetischen Verhaltens des Systems kommt.

Um diese Beobachtung näher zu untersuchen, wurde der Anfangsanstieg der gefitteten Kurven ermittelt und in Abhängigkeit vom Parameter p dargestellt (Abbildung 32).

Ausgehend von der gewählten Fitfunktion (7.93) ergibt sich der Anfangsanstieg zu:

$$
F'_{fit}|_{x=0} = -A_1 * b_1 - A_2 * b_2 - (1 - A_1 - A_2) * b_3 \tag{7.94}
$$

Dieser ist in Abbildung 32 dargestellt.

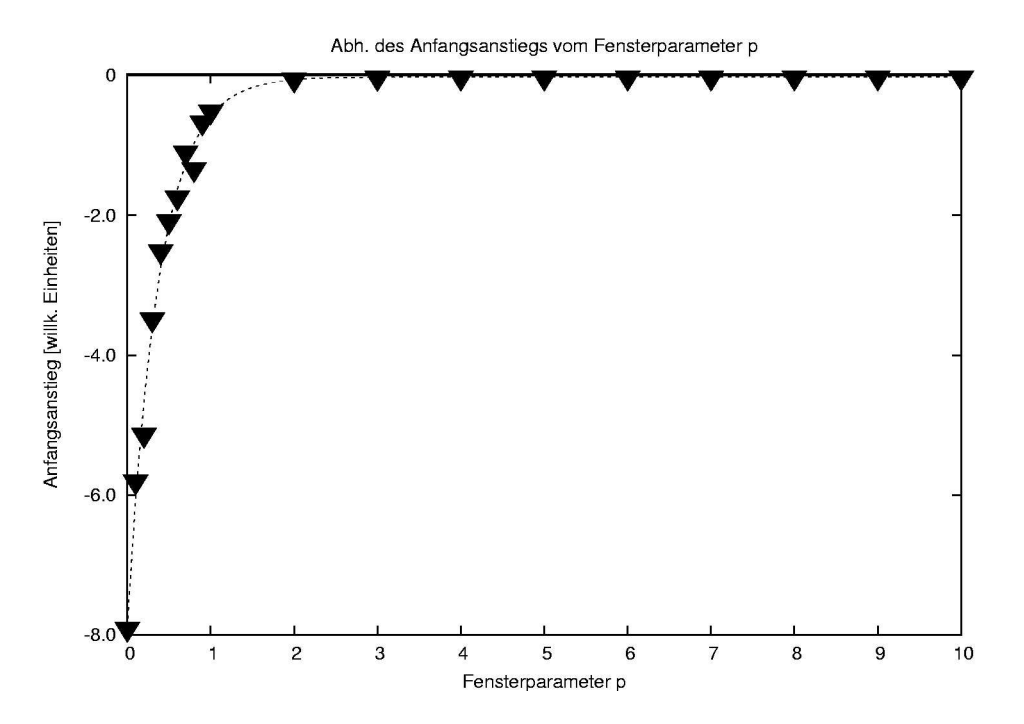

Abbildung 32: Anfangsanstieg der gefitteten Relaxationskurven abhängig von der Wahl des Parameters p

Wie man in Abbildung 33 (wie Abbildung 32, jedoch Ordinatenachse vergrößert) erkennen kann, strebt der Anfangsanstieg gegen einen Grenzwert für hohe p, der von 0 verschieden ist. Mit anderen Worten, das kinetische Verhalten des Systems verlangsamt sich zwar mit Erhöhung des Fenstereinflussparameters p, es kommt aber zu keinem Stillstand.

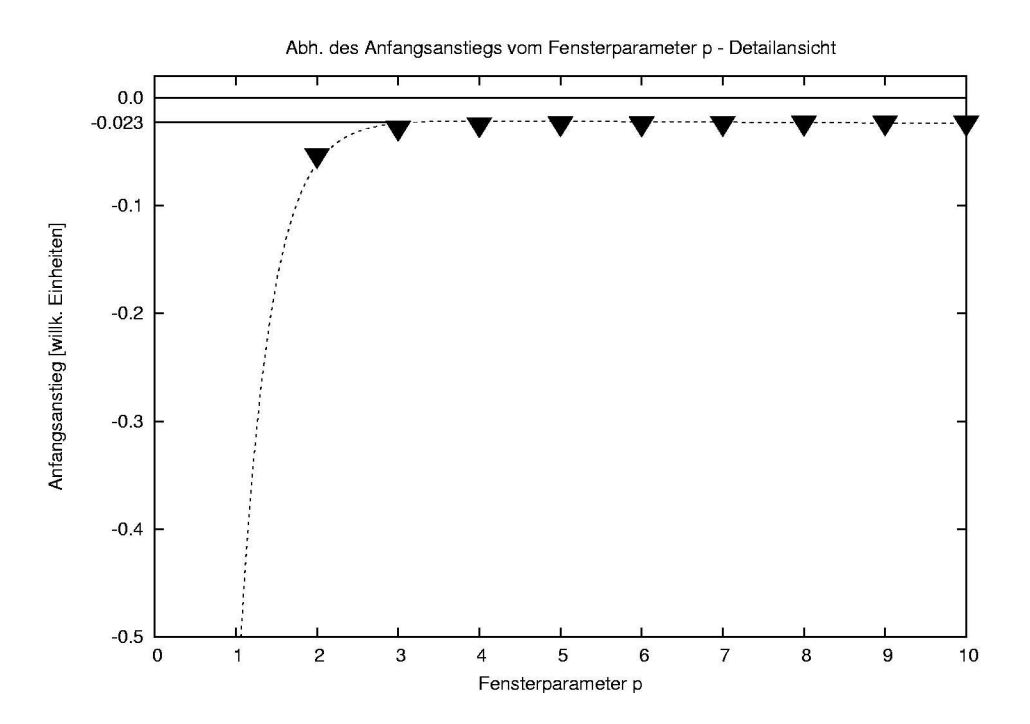

Abbildung 33: Detailansicht des Konvergenzbereichs der gefitteten Relaxationskurven abhängig von der Wahl des Parameters  $\mathbf p$ 

# 8 Zusammenfassung und Ausblick

### 8.1 Zusammenfassung

Im Rahmen dieser Diplomarbeit wurde ein neuer und realistischerer Ansatz zur Berechnung der Ubergangsraten beim Positionstausch eines Atoms mit einer Leerstelle in Nächst-Nachbarschaftsumgebung erprobt.

Als Ausgangspunkt dienten ab initio-Daten zum Modellsystem Ni<sub>3</sub>Al, die mit Hilfe des Software-Pakets VASP gewonnen wurden. Die Systematik dieser Untersuchungen wurde dahingehend gew¨ahlt, dass der Haupteinfluss auf den Austauschprozess von einem 4-Atom-Fenster, das sich in der L1<sup>2</sup> Struktur (fcc) zwischen dem Atom und der Leerstelle befindet (das Atom muss sich durch dieses Fenster hindurchbewegen), ausgeht.

Bei der Analyse der ab initio-Daten wurde Hauptaugenmerk auf die Abhängigkeit der Höhe der Barriere, die ein Atom zum Positionstausch mit der Leerstelle überwinden muss, von der Besetzung des Fensters gelegt und eine einfache Regel angewandt. Damit diese Regel in die Berechnung der Übergangsraten einfließen kann, musste außerdem die Bilanz der Freien Energie des Positionstausches umformuliert werden.

Um den Einfluss des neuen Ansatzes zur Energieberechnung studieren zu können, wurde das Programm MCVAC (siehe Anhang in Kapitel 9) auf die neuen Gegebenheiten adaptiert und das Verhalten des Modellsystems Ni3Al mit Hilfe eines eingeführten Parameters analysiert.

Die wichtigsten Ergebnisse waren:

- Das Gleichgewichtsverhalten des Systems ist, im Vergleich mit der in der Literatur vorherrschenden Art der Berechnung, auch nach Einführung des neuen Ansatzes zur Ermittlung der Übergangsraten unverändert
- Der realistische neue Ansatz verändert aber das kinetische Verhalten wesentlich

### 8.2 Nächste Schritte: MCVAC

Es ist auf jeden Fall sinnvoll, den neuen Modellansatz mit Hilfe des weiterentwickelten Programms MCVAC weiter zu analysieren. Dazu sollten folgende Aspekte genau studiert werden:

- Analyse der im betrachteten System auftretenden Fenstertypen (Relaxation - Gleichgewicht)
- Analyse der durchsprungenen Fenstertypen
- Analyse von Sprungpfaden
- Leerstellenbeweglichkeit
- etc.

Außerdem könnte durch Vergleiche mit realen Experimenten die bis zu diesem Zeitpunkt willkürliche MC-Zeit in eine wirkliche Zeit umgerechnet werden.

### 8.3 Nächste Schritte: VASP

Die Systematik der Klassifikation der verschiedenen Sprungtypen (Abschnitt 6.2.2) wurde bei der Berechnung der ab initio-Daten auch nicht vollständig abgehandelt.

- Es wurde primär der Fall eines springenden Ni-Atoms in eine Leerstelle auf einem Al-Platz betrachtet und dabei nicht alle möglichen Fenstertypen behandelt.
- Ausreichende Daten für Al-Atom-Sprünge in eine Ni-Leerstelle bzw. Ni-Sprünge in Ni-Leerstellen sind noch ausständig und sollten so bald wie möglich gewonnen werden.
- Zusätzlich sollte noch der Einfluss der übernächsten Nachbarn (NNN), von Fehlstellen in der Umgebung außerhalb des Fensters etc. untersucht werden.

# Literatur

- [1] Ibach-Lüth,  $Festkörperphysik$  (John Wiley & Sons, Inc., New York, 1964), p. 10.
- [2] N. W. Ashcroft and N. D. Mermin, Solid State Physics (Holt-Saunders International Editions, Philadelphia, 1976), p. 72.
- [3] N. W. Ashcroft and N. D. Mermin, Solid State Physics (Holt-Saunders International Editions, Philadelphia, 1976), p. 74.
- [4] H. Numakura, T. Ikeda, M. Koiwa and A. Almazouzi, Phil. Mag. A 77, 887 (1998).
- [5] K. Huang, Statistische Mechanik II (John Wiley & Sons, Inc., New York, 1964), pp. 17–18.
- [6] K. Huang, Statistische Mechanik II (John Wiley & Sons, Inc., New York, 1964), p. 10.
- [7] K. Huang, Statistische Mechanik II (John Wiley & Sons, Inc., New York, 1964), pp. 12–17.
- [8] K. Huang, Statistische Mechanik II (John Wiley & Sons, Inc., New York, 1964), pp. 26–27.
- [9] E. Ising, Z.Phys. 31, 253 (1925).
- [10] L. Onsager, Phys. Rev. **65**, 117 (1944).
- [11] F. Haider, Modelle zur Stabilit¨at metallischer Phasen unter starker ¨außerer Störung, Habilitationsschrift, Göttingen, 1994.
- [12] F. J. Vesely, Computational Physics (WUV-Universitätsverlag, Wien, 1993), p. 71.
- [13] F. J. Vesely, *Computational Physics* (WUV-Universitätsverlag, Wien, 1993), p. 99.
- [14] P. G. Shewmon, Transformations in Metals (McGraw-Hill, Inc, 1969), p. 2.
- [15] G. H. Vineyard, J. Phys. Chem. Solids 3, 121 (1957).
- [16] D. Vogtenhuber, J. Houserova, W. Wolf, R. Podloucky, W. Pfeiler and W. Püschl, Mat. Res. Soc. Symp. Proc. 842, S5.28.1 (2005).
- [17] G. Kresse and J. Furthmüller, Phys. Rev. B  $54$ , 11169 (1996).
- [18] G. Kresse and J. Furthmüller, Comput. Mater. Sci.  $6, 15$  (1996).
- [19] T. B. Massalski, Binary Alloy Phase Diagrams (American Society for Metals, Ohio, 1986), p. 119.
- [20] J. Kozubski and W. Pfeiler, J. Alloy Compounds 220, 237 (1995).
- [21] J. Kozubski and W. Pfeiler, Acta Mater. 44, 1573 (1996).
- [22] P. Oramus et al., Mat. Sci. Eng. A239-240, 777 (1997).
- [23] P. Oramus et al., Mat. Res. Soc. Symp. Proc. 527, 185 (1998).
- [24] P. Oramus, R. Kozubski, V. Pierron-Bohnes, M. C. Cadeville, and W. Pfeiler, Phys. Rev. B 63, 174109 (2001).
- [25] P. Hohenberg and W. Kohn, Phys. Rev. **136**, B864 (1964).
- [26] W. Kohn and L. J. Sham, Phys. Rev. **140**, A1133 (1965).
- [27] D. Reith, Lokalisierte Ordnungsumwandlung durch eingeschränkte Leerstellenbeweglichkeit - eine Monte Carlo Studie, Diplomarbeit, Universität Wien, 2005.

# 9 Anhang: MCVAC - Das Programm

### 9.1 Einleitung und Übersicht

MCVAC ist ein auf dem Monte-Carlo-Algorithmus basierendes Programm, das in der Programmiersprache FORTRAN 77 entwickelt wurde. Es dient vor allem zur Simulation von Ordnungs-Ordnungs-Übergängen, kann aber beliebig an andere Fragestellungen angepasst werden.

Durch die Verwendung von auf die primitive Gitterzelle bezogenen Koordinaten, gespeicherten Umgebungskonfigurationen der einzelnen Atome, definierten Aktivierungsenergien und eines 'residence-time'-Algorithmus werden die Laufzeiten dieser Simulation sehr kurz gehalten.

MCVAC ist modular aufgebaut, d.h. einzelne Teile des Gesamtprogrammes können so verändert werden, um auf gezielte Fragestellungen Antworten zu bekommen.

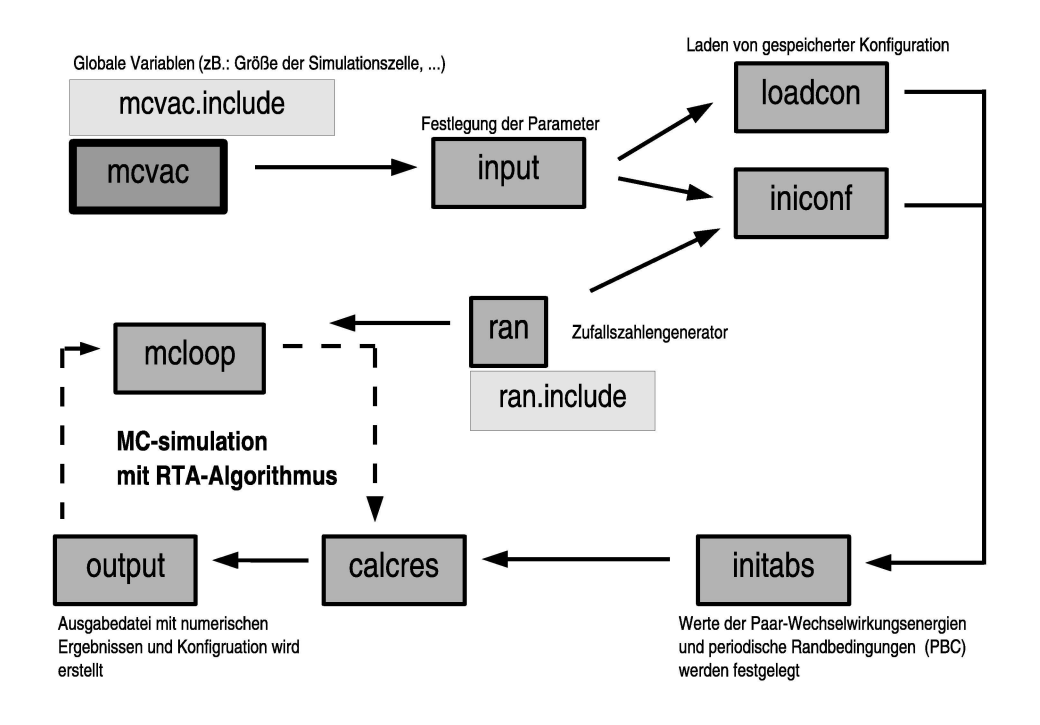

Abbildung 34: Schematische Darstellung (Flowchart) der Module in MCVAC

Aufgrund der Tatsache, dass in einer vorangegangen Diplomarbeit [27] auf viele verschiedene Aspekte von MCVAC eingegangen worden ist, wird vom gesamten Spektrum im folgenden der benutzte Zufallszahlengenerator ran.f und die Implementierung des 4-Atom-Fensters besprochen.

### 9.2 Zufallszahlengenerator

Ein Algorithmus für die Erzeugung gleichverteilter Zufallszahlen  $\xi_i \in [\xi_{min}, \xi_{max})$ bildet die Basis einer jeden Monte Carlo Simulation.

Die erstellten Zufallszahlen müssen folgende Eigenschaften erfüllen, um vertrauenswürdige Ergebnisse zu liefern:

- Reproduktion der (konstanten) Wahrscheinlichkeitsdichte
- 'aussterbende' Paarkorrelation
- möglichst lange Kette vor der Wiederholung

#### 9.2.1 Theoretische Grundlagen: Gleichverteilung:

Die zugrundeliegende Wahrscheinlichkeitsdichte  $\rho(\xi)$  der Gleichverteilung ist definiert als

$$
\rho(\xi) = \Theta\left[\xi - \xi_{min}\right] - \Theta\left[\xi - \xi_{max}\right] = \begin{cases} 1 & \text{wenn} & \xi_{min} \le \xi < \xi_{max} \\ 0 & \text{sonst} \end{cases} \tag{9.95}
$$

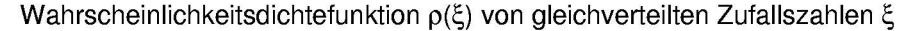

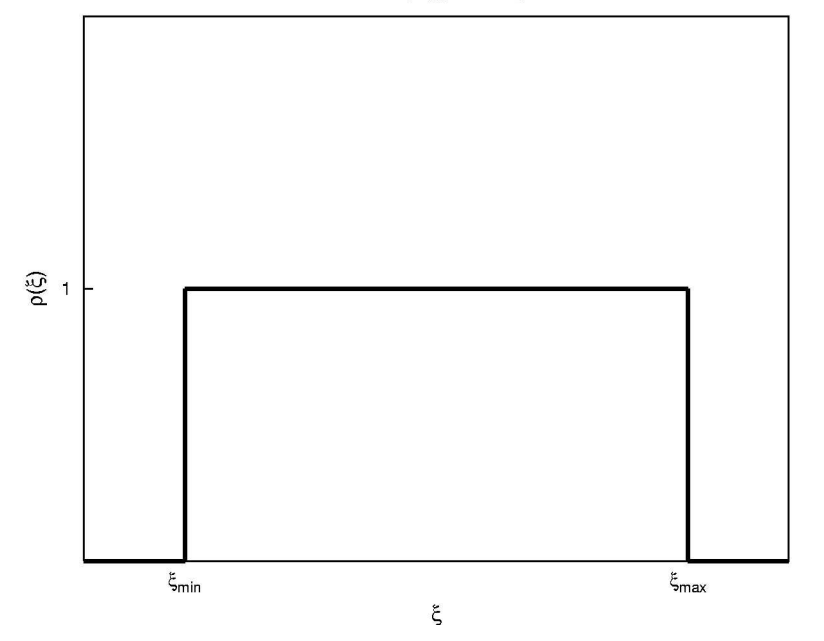

Abbildung 35: Wahrscheinlichkeitsdichtefunktion  $\rho(\xi)$  von gleichverteilten Zufallszahlen  $\xi$ 

#### 9.2.2 Theoretische Grundlagen: Paarkorrelationsfunktion

Es gibt mehrere Möglichkeiten, Zufallszahlen, die von einem Zufallszahlengenerator mit Hilfe eines Algorithmus erstellt worden sind, auf etwaige Abhängigkeiten (Korrelationen) zu überprüfen.

Man kann zum Beispiel die Zufallszahlen 2- oder 3-dimensional auftragen und nach Mustern (Linien, Flächen) kontrollieren. Aussagekräftiger ist jedoch die Paarkorrelationsfunktion.

Die sogenannte Korrelation stellt dar, wie stark die (lineare) Abhängigkeit zwischen 2 Zufallsvariablen ist. Die erstellten Zufallszahlen werden getestet, indem man die Korrelationsfunktion  $C(\xi_i, \xi_j)$  durch

$$
C(\xi_i, \xi_j) = \langle \xi_i \cdot \xi_j \rangle = \frac{1}{N} \sum_{i,j}^{N} \xi_i \cdot \xi_j
$$
 (9.96)

bildet.

Der dafür benötigte Erwartungswert einer Variable  $\xi$  ist definiert als

$$
\langle \xi \rangle = \frac{\int_{-\infty}^{\infty} \xi \rho(\xi) d\xi}{\int_{-\infty}^{\infty} \rho(\xi) d\xi} \tag{9.97}
$$

was bei einer Gleichverteilung zu

$$
\langle \xi \rangle = \int_{\xi_{min}}^{\xi_{max}} \xi \, d\xi \tag{9.98}
$$

und in unserem Fall  $(\xi_{min} = 0, \xi_{max} = 1)$  zu

$$
<\xi> = \int_0^1 \xi d\xi = \frac{1}{2}
$$
 (9.99)

wird.

Die erwarteten Werte der Korrelationsfunktion unkorrelierter Zufallszahlen sind

$$
C(\xi_i, \xi_{i+j}) = \xi_i \cdot \xi_{i+j} > i = \begin{cases} \frac{1}{3} & \text{für } j = 0\\ \frac{1}{4} & i \neq 0 \end{cases}
$$
 (9.100)

weil

$$
<\xi_i \cdot \xi_i> = <\xi_i^2> = \int_0^1 \xi^2 d\xi = \frac{1}{3}
$$
 (9.101)

$$
<\xi_i \cdot \xi_j> = <\xi_i> \cdot <\xi_j> = \frac{1}{2} \cdot \frac{1}{2} = \frac{1}{4}
$$
 (9.102)

#### 9.2.3 Zufallsgenerator ran.f

Der von MCVAC benutzte Zufallszahlengenerator im Modul ran.f (siehe Abbildung 34) wurde durch Erzeugung von 10<sup>6</sup> aufeinanderfolgende Zufallszahlen getestet, indem die Korrespondenz der relativen Häufigkeit von gleichmäßigen diskreten Intervallen mit der geforderten Gleichverteilung und die Paarkorrelationsfunktion ermittelt wurde (Abbildung 36).

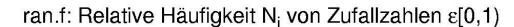

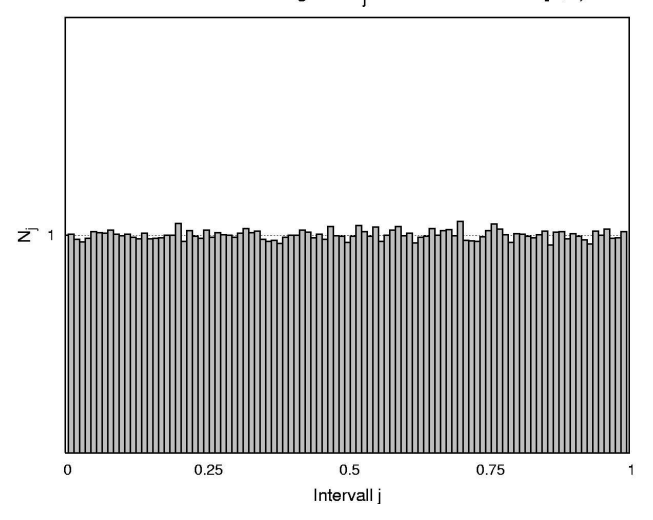

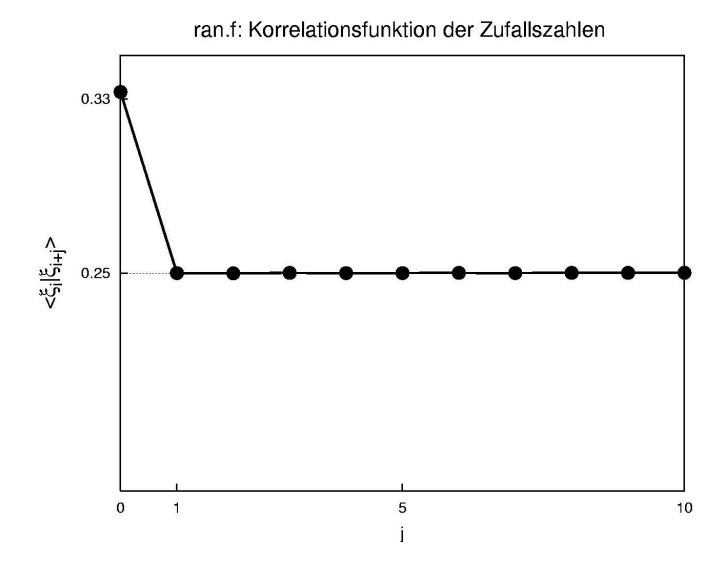

Abbildung 36: relative Häufigkeit (oben) und Paarkorrelationsfunktion (unten) der von ran.f erzeugten Zufallszahlen zwischen 0 und 1

Man erkennt in Abbildung 36 die gute Gleichverteilung der Zufallszahlen und die 'aussterbende' Paarkorrelationsfunktion.

Es kann also auf jeden Fall davon ausgegangen werden, dass der benutzte Zufallszahlengenerator ran.f für die Simulation bestens geeignet ist.
## 9.3 Umgebungskonfiguration und 4-Atom-Fenster

Die MCVAC-Software zeichnet sich unter anderem aus durch

- die effiziente Speichernutzung aufgrund der Benutzung von primitiven Gittervektoren für die Positionen der Gitterplätze,
- die Optimierung der Laufzeiten durch fixe strukturabhängige Vektoren, die auf die relativen Positionen der NN- und NNN-Atome eines beliebigen Gitterplatzes zeigen,
- die effiziente Aktualisierung der Umgebungskonfiguration nach Austausch von Atom und Leerstelle.

### 9.3.1 Primitive Gittervektoren

Der Vorteil bei der Benutzung von primitiven Gittervektoren besteht darin, dass jeder beliebige Vektor $\vec{R} \in \mathcal{Z}_0^3$  (Tripel von ganzen Zahlen) eine mögliche Atomposition am Gitter darstellt.

Im Gegensatz dazu treten in Strukturen wie z.B. fcc, bcc, ... bei der Verwendung von ganzzahligen cartesischen Koordinaten Lücken auf, d. h. nicht jeder Vektor zeigt auf einen Gitterplatz und es müsste z.B. mit Hilfe des Strukturfaktors ein zusätzliches Auswahlkriterium bereitgestellt werden.

Des Weiteren können die primitiven Vektoren mit Hilfe einer Basistransformation - siehe  $(2.6)$ , speziell für fcc: siehe  $(2.7)$  - jederzeit in die cartesische Form gebracht werden.

Um das System eines 'unendlich' ausgedehnten Kristalls simulieren zu können, ist es natürlich notwendig, die periodischen Randbedingungen (periodic boundary conditions PBC) anhand von primitiven Gittervektoren zu definieren.

### 9.3.2 Positionen der NN- und NNN-Atome

Wie in Abschnitt 4.3.2 besprochen, ist es bei einer kinetischen MC-Simulation basierend auf einem RTA-Algorithmus notwendig, die relativen Ubergangswahrscheinlichkeiten eines jeden möglichen Endzustandes zu kennen.

Für die Auswahl eines Positionstausches von einem Atom mit einer Leerstelle an der betrachteten Gitterposition wird deshalb die Berechnung der Bindungsenergie eines jeden Austauschkanditatens (NN-Atom) benötigt.

Um dies so effizient wie möglich zu gestalten, sind im Programm MCVAC die relativen Positionen der NN- und NNN-Atome eines jeden Gitterplatzes mit Hilfe einer beim Programmstart definierten kristallstrukturabhängigen fixen Umgebungsmaske (nvec) festgelegt.

Speziell im kubisch-flächenzentrierten Gitter besteht dieses Feld aus 18 ganzzahligen Zahlentripeln (siehe Abbildung 37), wobei die ersten 12 die Richtungen des Verbindungsvektors zwischen dem betrachteten Gitterplatz und seinen Nächsten Nachbarn darstellt. Diese werden sowohl für die Festlegung der möglichen Austauschkanditaten mit der Leerstelle als auch für die Berechnung der Bindungsenergie eines jeden Atoms benötigt. Außerdem wird das in Abschnitt 2.1.4 vorgestellte 4-Atom-Fenster zwischen der Leerstelle und jedem Kanditatenatom durch die 4 gemeinsamen NN-Atome gebildet.

Die restlichen 6 Vektoren zeigen auf die NNN-Gitterplätze, deren Besetzung ausschließlich zur Berechnung der Bindungsenergien dient.

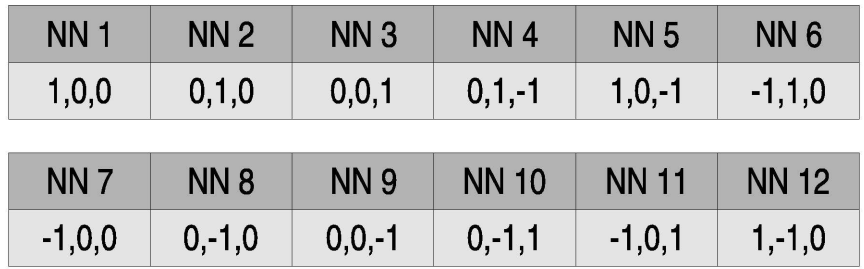

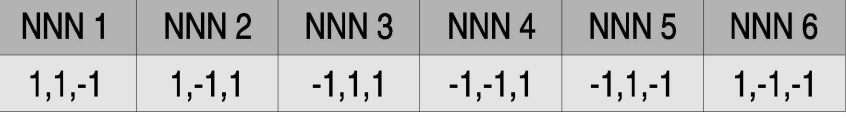

Abbildung 37: Die nvec-Maske legt die Verbindungsvektoren einer Gitterposition zu der NN- (oben) und NNN-Umgebung (unten) im kubisch-flächenzentrierten Gitter fest. Die angeführten Zahlentripel sind primitive Gittervektoren.

### 9.3.3 Umgebungskonfiguration

Will man nun die relative Übergangswahrscheinlichkeit für den Austausch eines Atoms mit einer Leerstelle an der betrachteten Gitterposition bestimmen, ist es notwendig, die Bindungsenergie eines jeden Kanditatenatoms zu berechnen. Dies geschieht im Programm MCVAC grundsätzlich mit Hilfe des in Abschnitt 3.3.3 vorgestellten Ising-Modells mit Wechselwirkungen bis zur zweiten Nachbarschaftsschale.

Aufgrund der Tatsache, dass der Wert dieser Energie - siehe (3.45) bzw. (3.46) - nur von der Anzahl von B-Atomen<sup>1</sup> in erster und zweiter Nachbarschaft des betrachteten A- oder B-Atoms abhängt, wird in MCVAC beim Start des Programms

- ein Energiewertschema für alle möglichen Anzahlen von B-Atomen in den Nachbarschaftsschalen erstellt und
- die Anzahl der B-Atome in der Umgebung eines jeden Gitterplatzes ermittelt.

Kommt es zu einem Austauschprozess, wird die Information über Konfiguration der Nachbarschaften aktualisiert.

# 9.3.4 Implementierung des 4-Atom-Fensters und der variablen Barrierenhöhe

Wie in Abschnitt 6.2 gezeigt, wird im vorgestellten neuen Modell die für den Austauschprozess notwendige Energie durch

$$
\Delta E_{is} = E_0^{barr} + \frac{1}{2} \Delta E_{ij} \tag{9.103}
$$

wobei  $E_0^{barr}$  die variable Barrierenhöhe und  $\Delta E_{ij}$  den Unterschied in der Bindungsenergie vor und nach dem Positionstausch darstellt.

Das im vorigen Abschnitt 9.3.3 vorgestellte Rechenzeit minimierende Energieschema konnte also zur Berechnung des Terms  $\Delta E_{ij}$  adaptiert und herangezogen werden.

Der Wert der variablen Barrierenhöhe $\mathrm{E}_{0}^{barr}$  wurde mit Hilfe der in Abschnitt 6.2.4 vorgestellten Regel zur Höhe der Barriere gewählt. Beim Programmstart wurde auch hier ein Energieschema der möglichen Konfigurationen der 4-Atom-Fenster erstellt.

Bei der Berechnung der notwendigen Energie für einen Austauschprozess ist es natürlich notwendig festzustellen, welche Art von Fenster (siehe Abbildung 28) durchsprungen werden muss.

<sup>&</sup>lt;sup>1</sup>Die Anzahl der A-Atome $n_A^j$ ergibt sich durch  $n_A^j = Z^j$  -  $n_B^j$ , wobei  $Z^j$  die Koordinationszahl der j-ten Schale und  $\mathbf{n}_B^j$  die Anzahl der B-Atome in dieser darstellt.

Aus diesem Grund wurde die im vorletzten Abschnitt vorgestellte Maske (nvec) der NN-Positionen benutzt, um für jeden Austauschkanditaten die Zusammensetzung des zu durchspringenden 4-Atom-Fensters zu ermitteln. Dazu wird beim Programmstart eine weitere Maske (wcorners) erstellt, die als Information die Nummern (bezogen auf die nvec-Maske) der 4 Atome enthält, die das 4 Atomfenster bilden (siehe Abbildung 38).

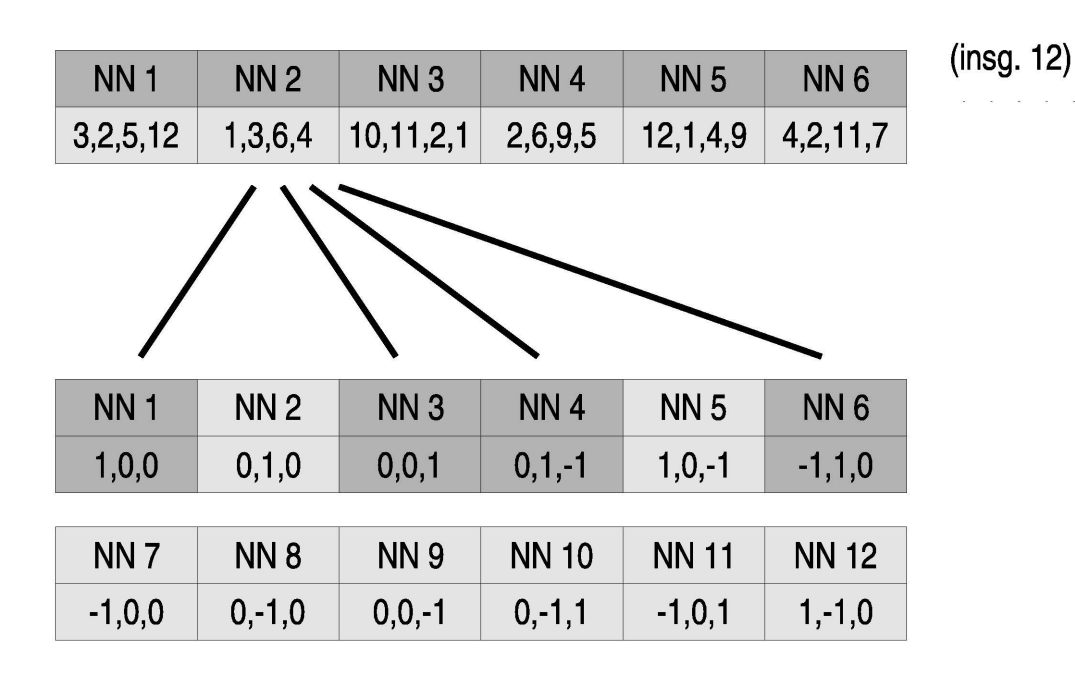

Abbildung 38: In der wcorners-Maske (oben) stehen für jedes NN-Atom der Leerstelle die Nummern - der nvec-Maske (unten) - der 4 gemeinsamen NN-Atome, die das 4-Atom-Fenster bilden. Als Beispiel sind die Fensteratome zwischen einem NN-Atom und der Leerstelle hervorgehoben. Zum Zweck der besseren Überschaubarkeit wurde auf die vollständige Auflistung aller 12 NN-Atome verzichtet.

Zusätzlich musste noch folgende Fallunterscheidung getroffen werden

- besteht das 4-Atom-Fenster aus einem, drei oder vier B-Atomen, reicht ein einfaches Abzählen aus
- setzt es sich aus zwei B-Atomen und 2 A-Atomen zusammen, müssen aufgrund der Tatsache, dass das Fenster rechteckig ist (siehe Abbildung 4 in Abschnitt 2.1.4), drei geometrisch unabhängige Fälle unterschieden werden:
	- B-Atome entlang kurzer Seite
	- entlang langer Seite
	- diagonal

Für die weitere Unterscheidung des Falles eines Fensters mit zwei B-Atomen wurde die zuvor erwähnte Nummerierung der 4 Fensteratome nach einer bestimmten Reihenfolge gewählt, d.h. ein Laufindex i durchläuft bei jedem Fenster dieselbe Abfolge von Fenstereckpunkten in definierter Reihenfolge (siehe Abbildung 39) und sein Wert wird summiert, wenn es sich bei diesem Eckatom um ein B-Atom handelt.

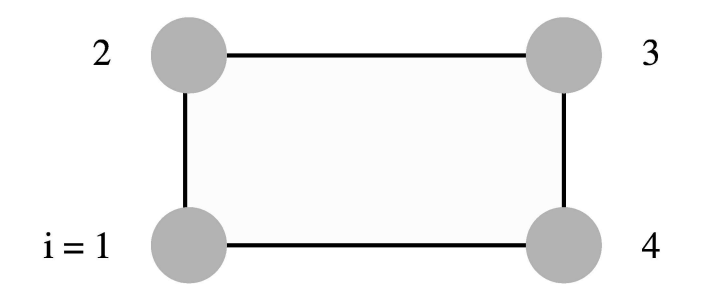

Abbildung 39: Indizierung der Fensteratome zur Unterscheidung der drei geometrisch unabhängigen Fälle von 4-Atom-Fenster, die genau 2 B-Atome enthalten. Der Wert des Laufindex i wird genau dann summiert, wenn an dieser Stelle ein B-Atom sitzt.

Dadurch wurde erreicht, dass diese drei Fälle wie folgt unterschieden werden können:

$$
\sum i = \begin{cases}\n5 & \text{large Seite} \\
\text{gerade} & \text{B-Atome diagonal} \\
\text{sonst} & \text{kurze Seite}\n\end{cases}
$$
\n(9.104)